### ELEC-C1230 Säätötekniikka

Luku 7: Taajuusanalyysi

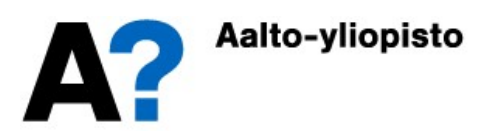

### Lukuohje

- Taajuusvasteen käsite ja laskeminen siirtofunktiosta
- Vahvistus ja vaihe kulmataajuuden funktiona
- Boden ja Nyquistin diagrammit
- **Vahvistus- 19 majuusvasteen käsite ja laskeminen siirtofunktiosta**<br>• Vahvistus- ja vaihe-kulmataajuuden funktiona<br>• Boden ja Nyquistin diagrammit<br>• Vahvistus- ja vaihevarat sekä niiden määrittäminen yo.<br>• diagrammeista<br> diagrammeista
- Nyquistin stabiilisuuslause

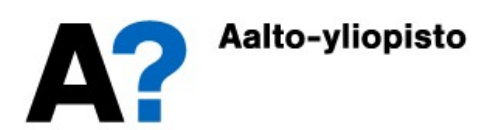

### Taajuusanalyysi

- Aikaisemmilla luennoilla on tarkasteltu systeemien käyttäytymistä aikatasossa (differentiaaliyhtälöt, herätteet ja vasteet) tai Laplace-tasossa (napa-nollakuviot, karakteristinen yhtälö, siirtofunktiomallit)
- Tällä luennolla tutkitaan systeemien käyttäytymistä taajuustasossa.
- Tämän kurssin puitteissa keskitytään sinimuotoisen värähtelyn muuttumiseen sen kulkiessa dynaamisen systeemin läpi, mutta samat yleiset periaatteet tulevat pätemään myös muille deterministisille signaaleille ja kohinalle. Taajuusanalyysiin perustuvat säätimet (vaiheen johto- ja jättöpiirit) perustuvat saajuustasossa.<br>
Tämän kurssin puitteissa keskitytään sinimuotoisen värähtelyn muuttumiseen<br>
Tämän kurssin puitteissa keskitytään sinimuotois
	- Viiveiden käsittely on taajuustasossa hyvin yksinkertaista. Esimerkiksi viiveellisten systeemien stabiiliustarkastelu on helpointa tehdä taajuustasossa.
	- avoimen silmukan taajuuskarakteristikan modifiointiin halutuilla taajuuksilla.
	- Epälineaarisille ja MIMO-systeemeille on kehitetty taajuusanalyysiin perustuvia säätösuunnittelumenetelmiä.

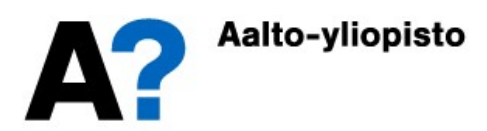

- $\bullet~$  Linjalta valmistuvan tuotteen ominaisuudet (pitoisuus  $C_0(t)$ ) vaihtelevat, joten tuotantolinjan loppuun on asennettu laaduntasaussäiliö **Esimerkki: Laaduntasaussäiliö**<br>
Linjalta valmistuvan tuotteen ominaisuudet (pitoisuus  $C_0(t)$ ) vaihtelevat,<br>
joten tuotantolinjan loppuun on asennettu laaduntasaussäiliö<br>
(ideaalisekoitin), jossa parempi- ja huonompilaat tuotekriteerit täyttäväksi lopulliseksi tuotteeksi (pitoisuus  $C(t)$ )
	- Tutkitaan laaduntasaussäiliön taajuusominaisuuksia
	- Systeemin malli:

$$
\vec{VC}(t) = FC_0(t) - FC(t)
$$
\n
$$
\Rightarrow G(s) = \frac{C(s)}{C_0(s)} = \frac{1}{\frac{V}{F}s + 1} = \frac{1}{\tau s + 1}
$$

Heräte on nyt sinimuotoista värähtelyä:

$$
C_0(t) = u(t) = A_u \sin(\omega t)
$$

$$
\Rightarrow U(s) = L\{u(t)\} = \frac{A_u \omega}{s^2 + \omega^2}
$$

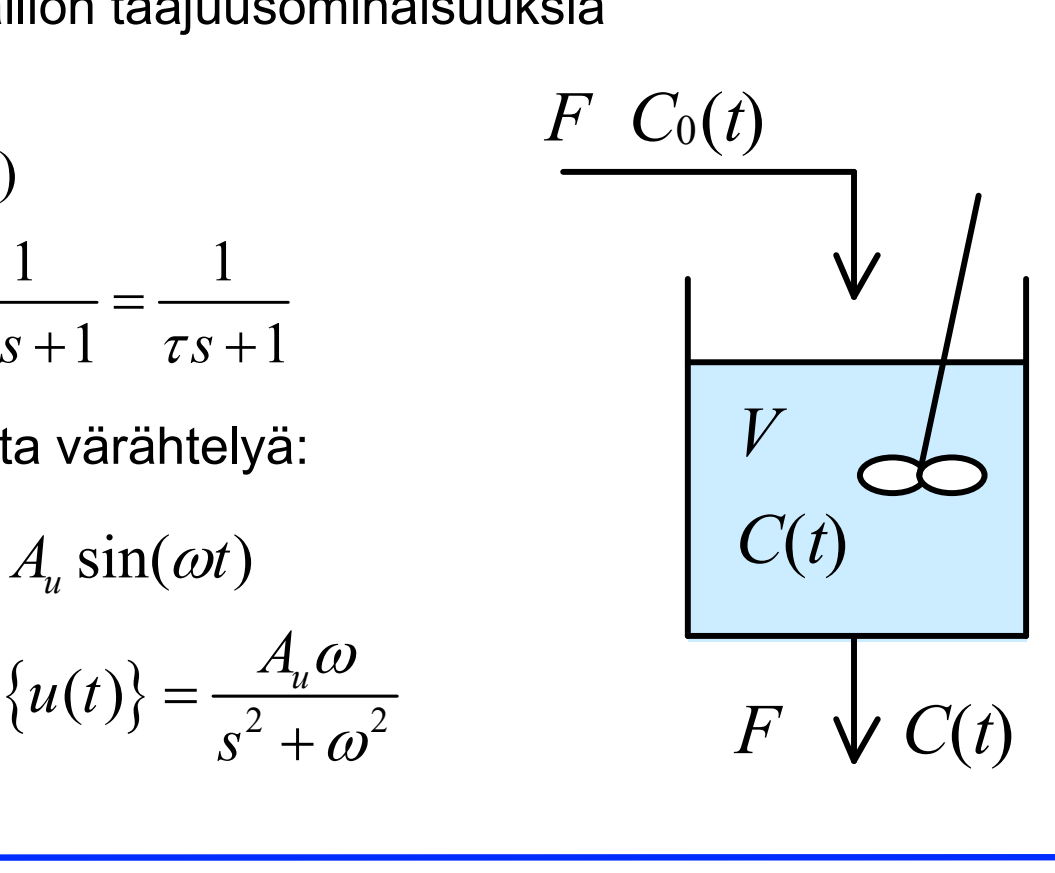

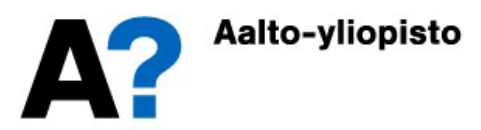

Vaste:

**Esimerkki: Laaduntasaussäiliö**  
\n
$$
Y(s) = G(s)U(s) = \frac{A_u \omega}{(\tau s + 1)(s^2 + \omega^2)}
$$
\n
$$
\Rightarrow C(t) = y(t) = L^{-1} \{ Y(s) \} = \frac{A_u}{1 + (\tau \omega)^2} \left( \tau \omega e^{-\frac{t}{\tau}} + \sin(\omega t) - \tau \omega \cos(\omega t) \right)
$$
\nTrigonometriasta tiedetään, että  
\n
$$
a \sin \alpha + b \cos \alpha = \sqrt{a^2 + b^2} \sin(\alpha + \arctan(b/a))
$$
\nTällöin saadaan vasteelle:

Trigonometriasta tiedetään, että

$$
a\sin\alpha + b\cos\alpha = \sqrt{a^2 + b^2}\sin\left(\alpha + \arctan(b/a)\right)
$$

Tällöin saadaan vasteelle:

$$
C(t) = y(t) = \frac{A_u \tau \omega e^{-\frac{t}{\tau}}}{1 + (\tau \omega)^2} + \frac{A_u}{\sqrt{1 + (\tau \omega)^2}} \sin(\omega t - \arctan(\tau \omega)) = y_a(t) + \overline{y}(t)
$$

 Vaste muodostuu alkutransientista (ajan funktiona eksponentiaalisesti katoava osuus) ja jatkuvuustilan vasteesta (sinimuotoista värähtelyä).

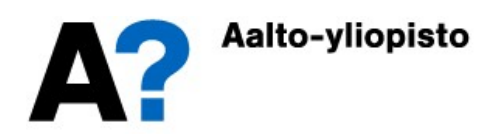

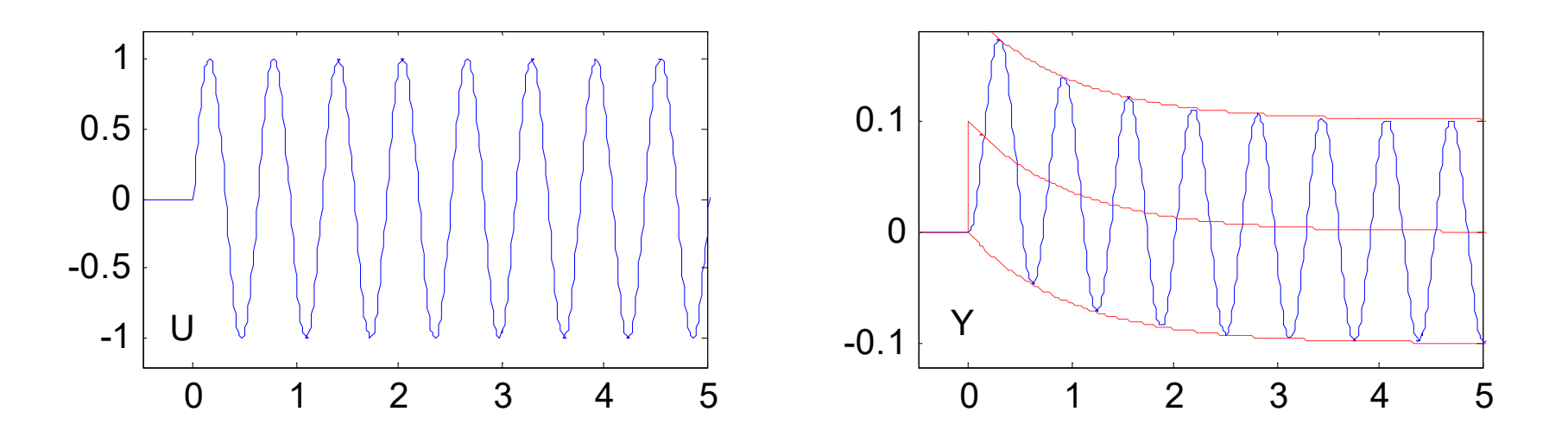

 Kun heräte on sinimuotoista värähtelyä, niin jatkuvuustilan vaste on myös sinimuotoista värähtelyä, jolla on sama taajuus kuin herätteellä, mutta eri amplitudi  $A_{y}$  ja vaihesiirto  $\varphi$ .

$$
\overline{y}(t) = \frac{A_u}{\sqrt{1 + (\tau \omega)^2}} \sin(\omega t - \arctan(\tau \omega)) = A_y \sin(\omega t + \varphi)
$$

Nähdään, että vasteen amplitudi ja vaihesiirto ovat taajuuden funktioita

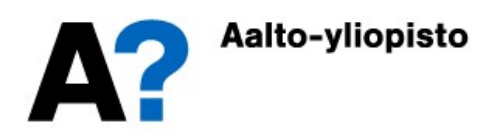

 Matalilla taajuuksilla vaste lähestyy herätettä ja korkeilla taajuuksilla nollaamplitudista signaalia, jonka vaihe-ero on  $-\pi/2$  (-90°).

**Esimerkki: Laaduntasaussäiliö**  
\nalilla taajuuksilla vaste lähestyy herätettä ja korkeilla taajuuksilla nolla-  
\nlitudista signaalia, jonka vaihe-ero on 
$$
-\pi/2
$$
 (-90°).  
\n
$$
\lim_{\omega \to 0} \left\{ A_y \right\} = \lim_{\omega \to 0} \left\{ \frac{A_u}{\sqrt{1 + (\tau \omega)^2}} \right\} = A_u, \quad \lim_{\omega \to \infty} \left\{ A_y \right\} = \lim_{\omega \to \infty} \left\{ \frac{A_u}{\sqrt{1 + (\tau \omega)^2}} \right\} = 0
$$
\n
$$
\lim_{\omega \to 0} \left\{ \varphi \right\} = \lim_{\omega \to 0} \left\{ \arctan(\tau \omega) \right\} = 0, \quad \lim_{\omega \to \infty} \left\{ \varphi \right\} = \lim_{\omega \to \infty} \left\{ \arctan(\tau \omega) \right\} = \frac{\pi}{2}
$$
\netaan, että häiriöt ilmenevät taajuudella 1 (rad/s) virtauksen *F* ollessa 2  
\ni. Kuinka suuri laaduntasaussäiliö tarvitaan vaimentamaan häiriöt

 $\frac{1}{\omega}$  ( $\varphi$ ) =  $\lim_{\omega \to 0}$  (arctain  $(\omega)$ ) = 0,  $\lim_{\omega \to \infty}$  ( $\varphi$ ) =  $\lim_{\omega \to \infty}$  (arctain  $(\omega)$ ) = 2  $\lim_{\alpha \to 0} {\varphi} = \lim_{\alpha \to 0} {\arctan(\tau \omega)} = 0$ ,  $\lim_{\alpha \to 0} {\varphi} = \lim_{\alpha \to 0} {\arctan(\tau \omega)} = 0$  $\pi$  $\omega \to 0$  (r)  $\omega \to 0$  (as come (res) by  $\omega \to \infty$  (r)  $\omega$  $\{\varphi\} = \lim_{\Delta t \to 0} {\arctan(\tau \omega)} = 0, \quad \lim_{\Delta t \to 0} {\varphi} = \lim_{\Delta t \to 0} {\arctan(\tau \omega)}$  $\rightarrow 0$  (7)  $\frac{\pi}{\omega}$  ( $\rightarrow 0$  ( $\rightarrow \infty$  ( $\rightarrow \infty$ )  $\rightarrow \infty$ )  $= \lim_{\alpha \to 0} {\arctan(\tau \omega)} = 0$ ,  $\lim_{\alpha \to 0} {\varphi} = \lim_{\alpha \to 0} {\arctan(\tau \omega)} = \frac{\pi}{2}$ 

 $\bullet$  Oletetaan, että häiriöt ilmenevät taajuudella 1 (rad/s) virtauksen  $F$  ollessa 2 m3 /s. Kuinka suuri laaduntasaussäiliö tarvitaan vaimentamaan häiriöt puoleen, kymmenesosaan tai sadasosaan?

Amplitudisuhde 
$$
A = \frac{A_y}{A_u} = \frac{1}{\sqrt{1 + (\tau \omega)^2}} = \frac{1}{\sqrt{1 + (\frac{V}{F} \omega)^2}}
$$
  
\n $A = 0.5$ ,  $\omega = 1$ ,  $F = 2 \implies V = 2\sqrt{3} \approx 3.5 \text{ (m}^3)$   
\n $A = 0.1$ ,  $\omega = 1$ ,  $F = 2 \implies V = 2\sqrt{99} \approx 19.9 \text{ (m}^3)$   
\n $A = 0.01$ ,  $\omega = 1$ ,  $F = 2 \implies V = 2\sqrt{9999} \approx 200.0 \text{ (m}^3)$ 

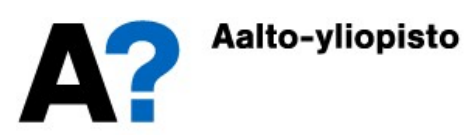

0

0.5

- Annetaan aikavakiolle arvo yksi ja simuloidaan säiliön käyttäytymistä eri signaaleilla.
	- Sinimuotoisella signaalilla käyttäytyminen taajuustasossa noudattaa määritettyä vastetta, mutta muillakin signaaleilla saadaan vastaavia tuloksia 1
	- Laaduntasaussäiliö suodattaa signaalista korkeat taajuudet.

-1

-0.5

 $\Omega$ 

0.5

1

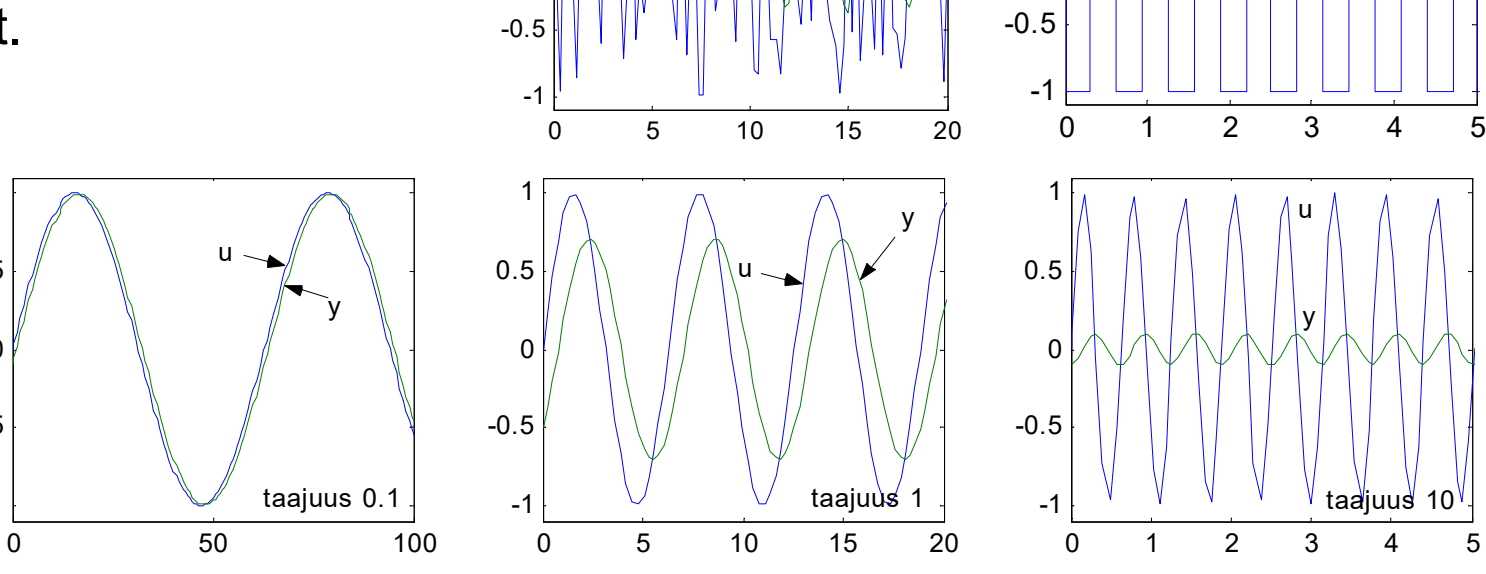

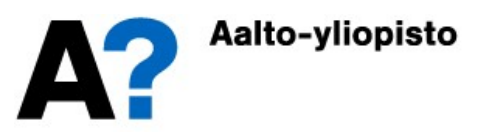

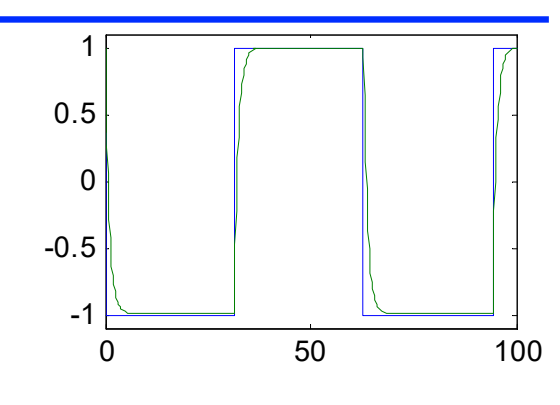

1

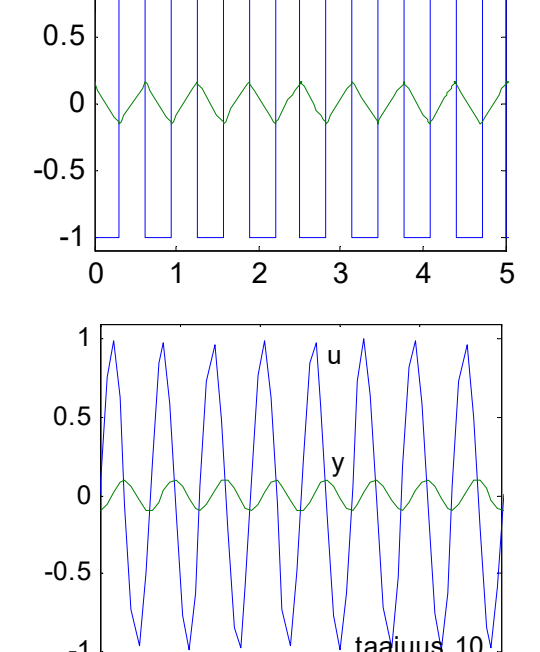

### Fourier-muunnos ja taajuusvaste

 Taajuusfunktio saadaan muodostettua Fourier-muunnoksen avulla, joka on hyvin samankaltainen kuin Laplace-muunnos.

**Irier-muunnos ja taajuusvaste**  
\n**Intio saadaan muodostettua Fourier-muunnoksen avulla, joka on**  
\nbankaltainen kuin Laplace-muunnos.  
\nLaplace-muunnos: 
$$
F(s) = L\{f(t)\} = \int_{0}^{\infty} f(t)e^{-s t}dt
$$
\nFourier-muunnos: 
$$
F(j\omega) = F\{f(t)\} = \int_{-\infty}^{\infty} f(t)e^{-j\omega t}dt
$$
\nof(t) on määritelty ainoastaan nollahetkestä eteenpäin ( $t \ge 0$ ), kuten

• Jos funktio  $f(t)$  on määritelty ainoastaan nollahetkestä eteenpäin ( $t ≥ 0$ ), kuten Taajuusfunktio saadaan muodostettua Fourier-muunnoksen avulla, j<br>hyvin samankaltainen kuin Laplace-muunnos.<br>Laplace-muunnos:  $F(s) = L\{f(t)\} = \int_{0}^{\infty} f(t)e^{-s\tau}dt$ <br>Fourier-muunnos:  $F(j\omega) = F\{f(t)\} = \int_{-\infty}^{\infty} f(t)e^{-j\omega t}dt$ <br>Jos fu muunnokset yhtyvät. Tällöin systeemin taajuusvaste  $F(\omega)$  saadaan siirtofunktiosta yksinkertaisesti sijoittamalla Laplace-muuttujan s tilalle j $\omega$  (j on imaginääriyksikkö. Taajuusanalyysissä käytetään tavallisesti i:n sijasta j:tä).

Taajuusvaste: 
$$
F(\omega) = G(j\omega) = \frac{Y(j\omega)}{U(j\omega)}
$$

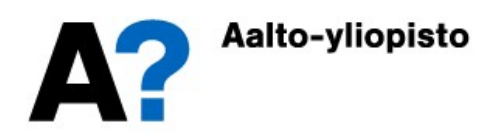

### Taajuusvaste

 Systeemin taajuusvaste on kompleksiluku ja se voidaan aina esittää **Taajuusvaste**<br>Systeemin taajuusvaste on kompleksiluku ja se voidaan aina esit<br>muodossa, jossa reaali- ja imaginääriosat ovat erillään:<br> $F(\omega) = G(j\omega) = \text{Re} \{G(j\omega)\} + j \cdot \text{Im} \{G(j\omega)\} \implies z = R + j$ <br>Yleisesti kompleksiluvun itseisar

 $F(\omega) = G(j\omega) = \text{Re}\{G(j\omega)\} + j \cdot \text{Im}\{G(j\omega)\} \implies z = R + j \cdot X$ 

 Yleisesti kompleksiluvun itseisarvo kuvaa vektorin pituutta ja napakulma kulmaa positiivisen reaaliakselin suhteen.

| Taajuusvaste on kompleksiluku ja se voidaan                      |                        |
|------------------------------------------------------------------|------------------------|
| a, jossa reaali- ja imaginäärisat ovat erillään:                 |                        |
| $G(jω) = \text{Re} {G(jω)} + j \cdot \text{Im} {G(jω)} \implies$ |                        |
| kompleksiluvun itseisarvo kuva vektorin pituut                   |                        |
| Ositiivisen reaaliakselin suhteen.                               |                        |
| $ z  = \sqrt{R^2 + X^2}$                                         | $\{n = 0, \quad R > 0$ |
| $\angle \{z\}$ = arctan( $X/R$ ) + nπ                            | $n = 1, \quad R < 0$   |
| nalyysissä systemin amplitudisuhde A saadaa                      |                        |
| naiauusvasteen itseisarvosta ja vaihe-ero ω na                   |                        |

 Taajuusanalyysissä systeemin amplitudisuhde A saadaan systeemiä kuvaavan taajuusvasteen itseisarvosta ja vaihe-ero  $\varphi$  napakulmasta

muodossa, jossa reaali- ja imaginäariosat ovat erillään:  
\n
$$
F(\omega) = G(j\omega) = \text{Re} \{G(j\omega)\} + j \cdot \text{Im} \{G(j\omega)\} \implies z = R + j \cdot X
$$
  
\n• Yleisesti kompleksiluvun itseisarvo kuvaa vektorin pituutta ja napakulma  
\nkulmaa positiivisen reaaliakselin suhteen.  
\n
$$
\begin{cases}\n|z| = \sqrt{R^2 + X^2} & [n = 0, R > 0 \\
\angle \{z\} = \arctan(X/R) + n\pi, \quad n = 1, R < 0\n\end{cases}
$$
\n**4 5 4 6 7 5 6 7 6 7 7 7 8 8 7 8 8 7 8 8 8 7 8 8 8 8 8 8 8 8 8 8 8 8 8 8 8 8 8 8 8 8 8 8 8 8 8 8 8 8 8 8 8 8 8 8 8 8 8 8 8 8 8 8 8 8 8 8 8 8 8 8 8 8 8 8 8 8** 

etumerkit saattavat kumota toisensa, joten se, missä kompleksitason neljänneksessä vektori sijaitsee, on tarkistettava erikseen.

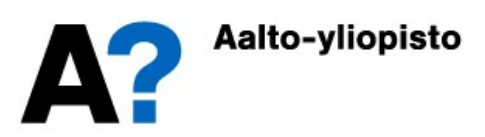

 Lasketaan nyt taajuusvaste laaduntasaussäiliölle  $(s) = \frac{1}{s}$ 1  $G(s)$  =  $\tau s$  $=$  $\pm$ 

$$
\Rightarrow F(\omega) = G(j\omega) = \frac{1}{\tau j\omega + 1} = \frac{\tau j\omega - 1}{(\tau j\omega + 1)(\tau j\omega - 1)} = \frac{1}{(\tau \omega)^2 + 1} - j\frac{\tau \omega}{(\tau \omega)^2 + 1}
$$

• Laaduntasaussäiliön amplitudisuhde  $A$  ja vaihe-ero  $\varphi$  ovat:

etaan nyt taajuusvaste laaduntasaussäiliölle  
\n
$$
= \frac{1}{\tau s + 1}
$$
\n
$$
F(\omega) = G(j\omega) = \frac{1}{\tau j\omega + 1} = \frac{\tau j\omega - 1}{(\tau j\omega + 1)(\tau j\omega - 1)} = \frac{1}{(\tau \omega)^2 + 1} - j \frac{\tau \omega}{(\tau \omega)^2 + 1}
$$
\n
$$
\text{aduntasaussäiliön amplitudisuhde } A \text{ ja vaihe-ero } \varphi \text{ ovat:}
$$
\n
$$
\begin{cases}\nA = \sqrt[4]{4} = |G(j\omega)| = \sqrt{\frac{1}{((\tau \omega)^2 + 1)^2} + \frac{(\tau \omega)^2}{((\tau \omega)^2 + 1)^2}} = \frac{1}{\sqrt{(\tau \omega)^2 + 1}}
$$
\n
$$
\varphi = \angle \{G(j\omega)\} = \arctan(\frac{-\tau \omega}{(\tau \omega)^2 + 1} / \frac{1}{(\tau \omega)^2 + 1}) = -\arctan(\tau \omega)
$$
\nandaan samat tulokset kuin laskemalla suoraan aikatason vasteesta

Saadaan samat tulokset kuin laskemalla suoraan aikatason vasteesta

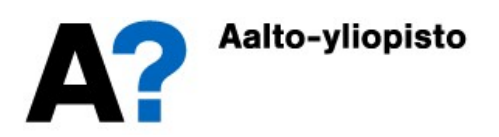

### Taajuusvasteen graafiset esitykset

- Taajuusvaste voidaan määrittää teoreettisesti siirtofunktion perusteella (kuten edellisessä esimerkissä) tai kokeellisesti syöttämällä tutkittavaan systeemiin sinimuotoista herätettä ja mittaamalla vasteen amplitudisuhde sekä vaihe-ero eri taajuuksilla.
- Taajuusvasteelle käytetään kolmea erilaista graafista esitystapaa
	- Boden diagrammi
		- Amplitudisuhde (tavallisesti desibeleinä) taajuuden funktiona ja vaihe-ero (tavallisesti asteina) taajuuden funktiona eri käyrissä.
	- Nyquistin diagrammi (polaaridiagrammi)
		- Systeemin taajuusvaste kompleksitasossa taajuuden muuttuessa nollasta äärettömään (tai negatiivisesta äärettömyydestä positiiviseen äärettömyyteen).
	- Nicholsin kartta
		- Systeemin amplitudisuhde (tavallisesti desibeleinä) vaihe-eron (tavallisesti asteina) funktiona.

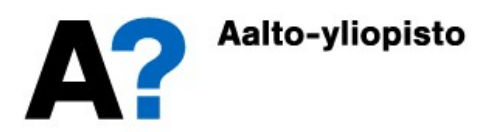

 Piirretään laaduntasaussäiliön taajuusvasteen graafiset diagrammit, kun aikavakio  $\tau = 1$ .

**SIIIIEIKKI. LddUIIIidSduSSällIO**  
\nin laaduntasaussäiliön taajuusvasteen graafiset diagrammit, k  
\no 
$$
\tau = 1
$$
.  
\n
$$
\begin{cases}\nF(\omega) = G(j\omega) = \frac{1}{\omega^2 + 1} - j\frac{\omega}{\omega^2 + 1} \\
A = |G(j\omega)| = \frac{1}{\sqrt{\omega^2 + 1}} & , A_{dB} = 20 \cdot \log_{10}(A) \, dB \\
\varphi = \angle \{G(j\omega)\} = -\arctan(\omega)\n\end{cases}
$$
\nen diagrammi esitetään tavallisesti logarithmisella asteikolla, jo

- Boden diagrammi esitetään tavallisesti logaritmisella asteikolla, joten valitaan mielenkiintoisiksi taajuuksiksi riittävän pieniä ja suuria taajuuksia, toisaalta Nyquistin diagrammi piirretään ei-logaritmisella asteikolla, joten valitaan taajuuksia myös aikavakion (1) molemmilta puolilta eilogaritmisesti.
- Tulokset halutuilla taajuuksilla on esitetty oheisessa taulukossa

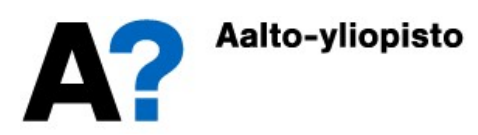

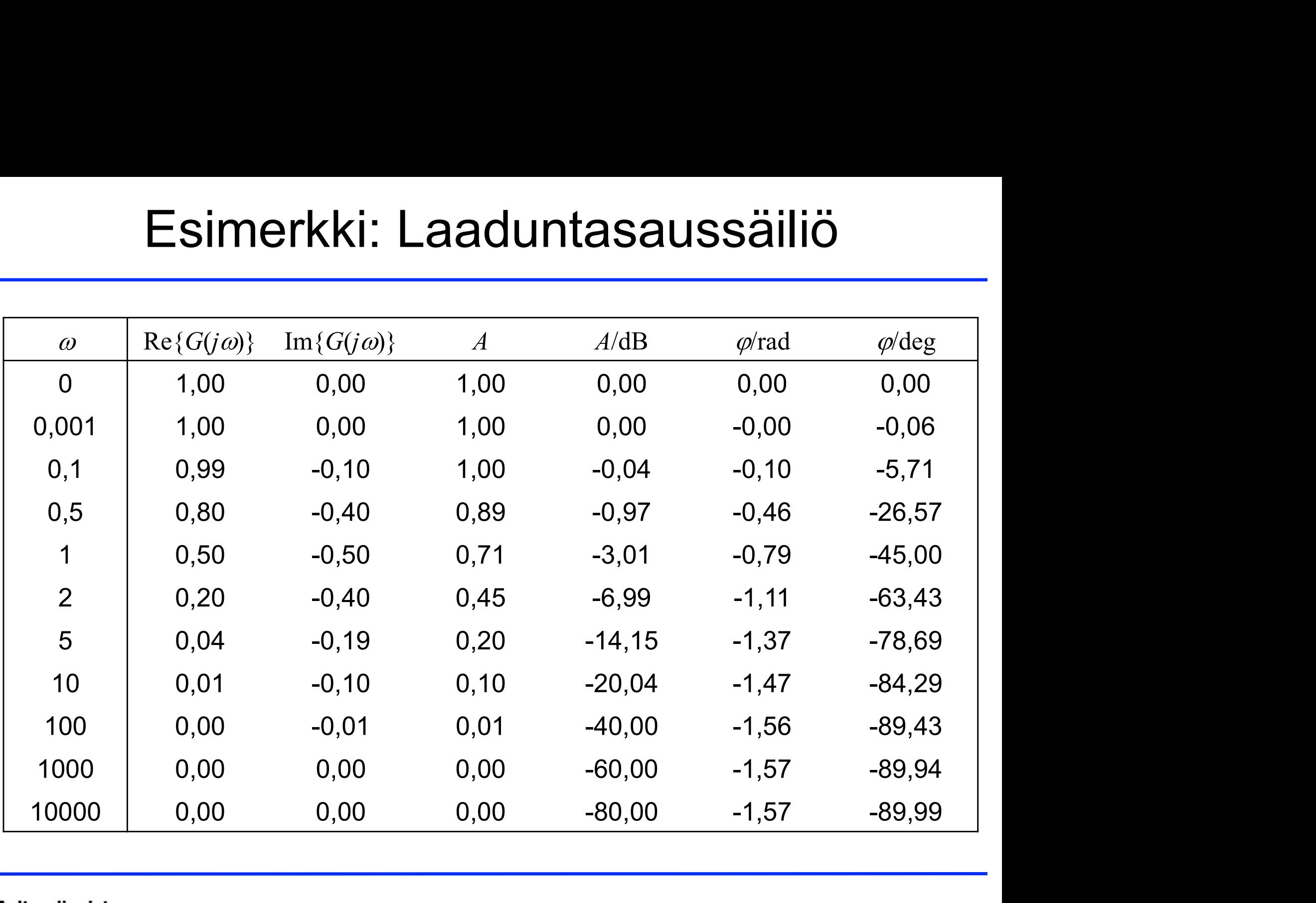

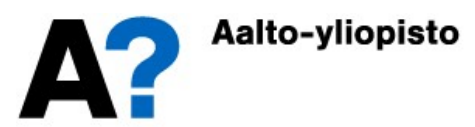

Hahmotellaan Boden diagrammi

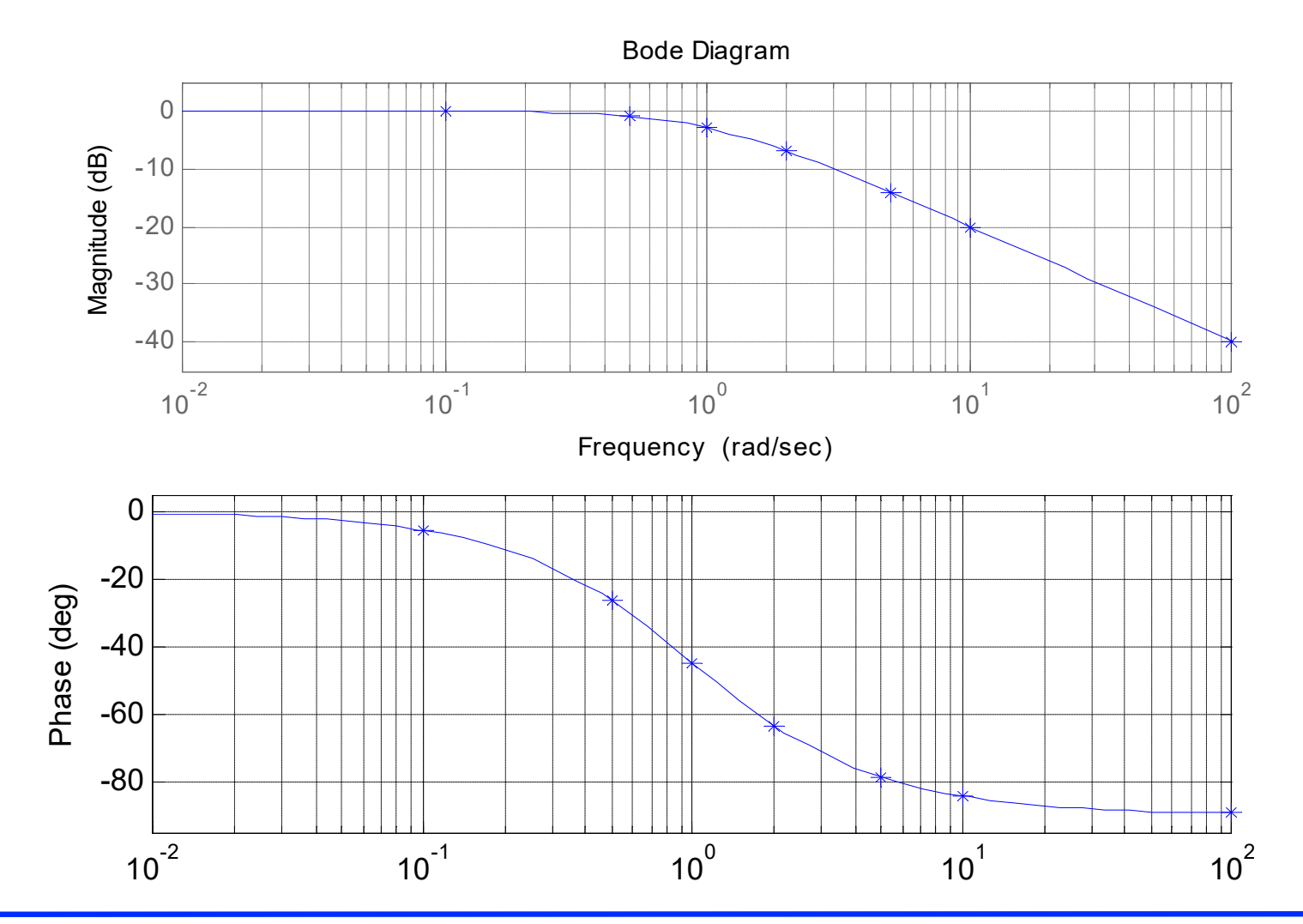

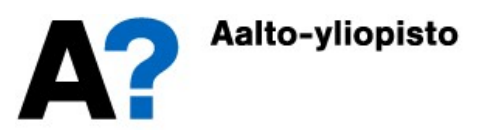

Hahmotellaan Nyquistin diagrammi

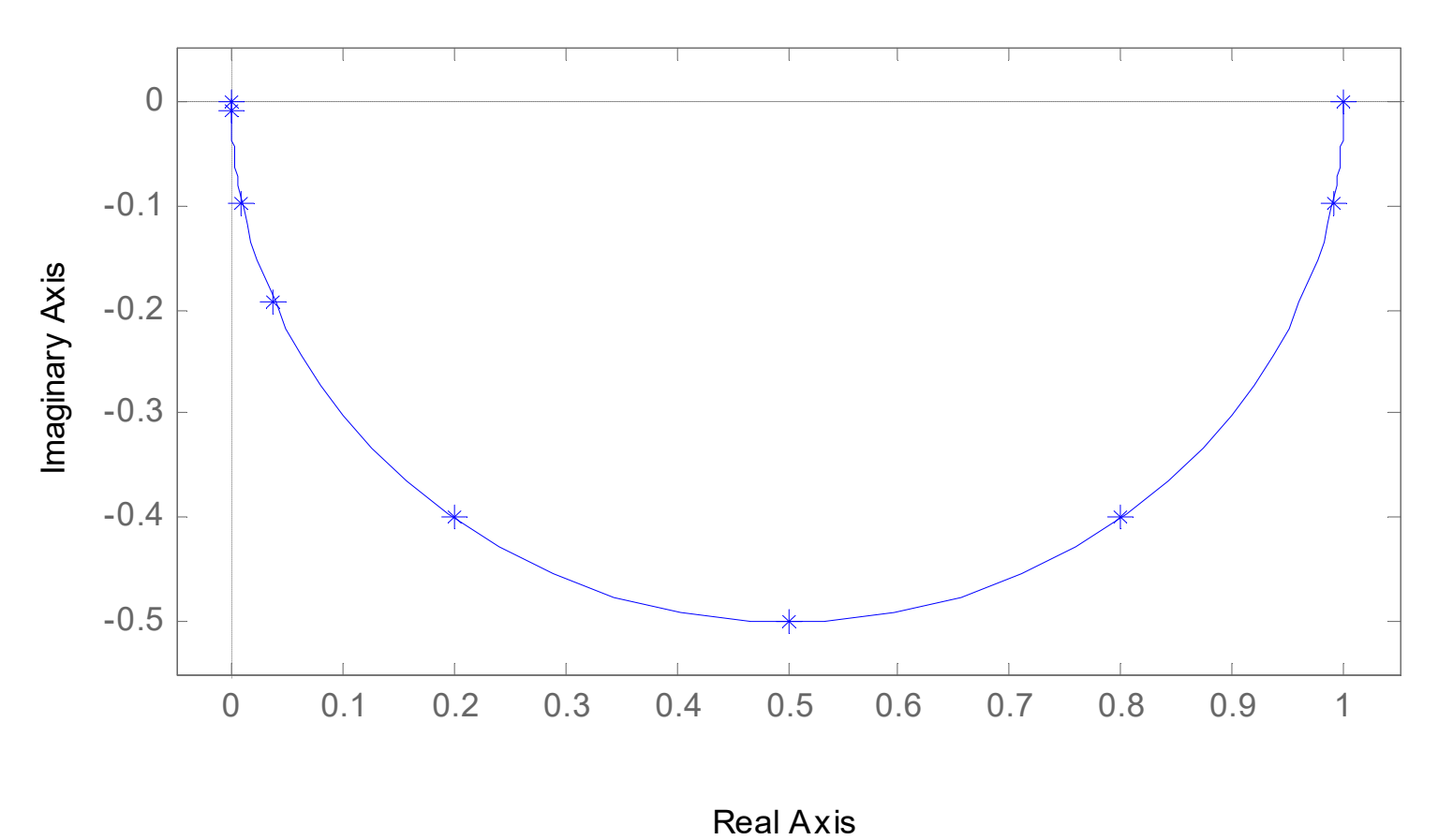

Nyquist Diagram

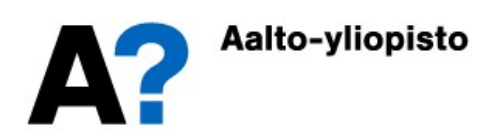

Hahmotellaan Nicholsin kartta

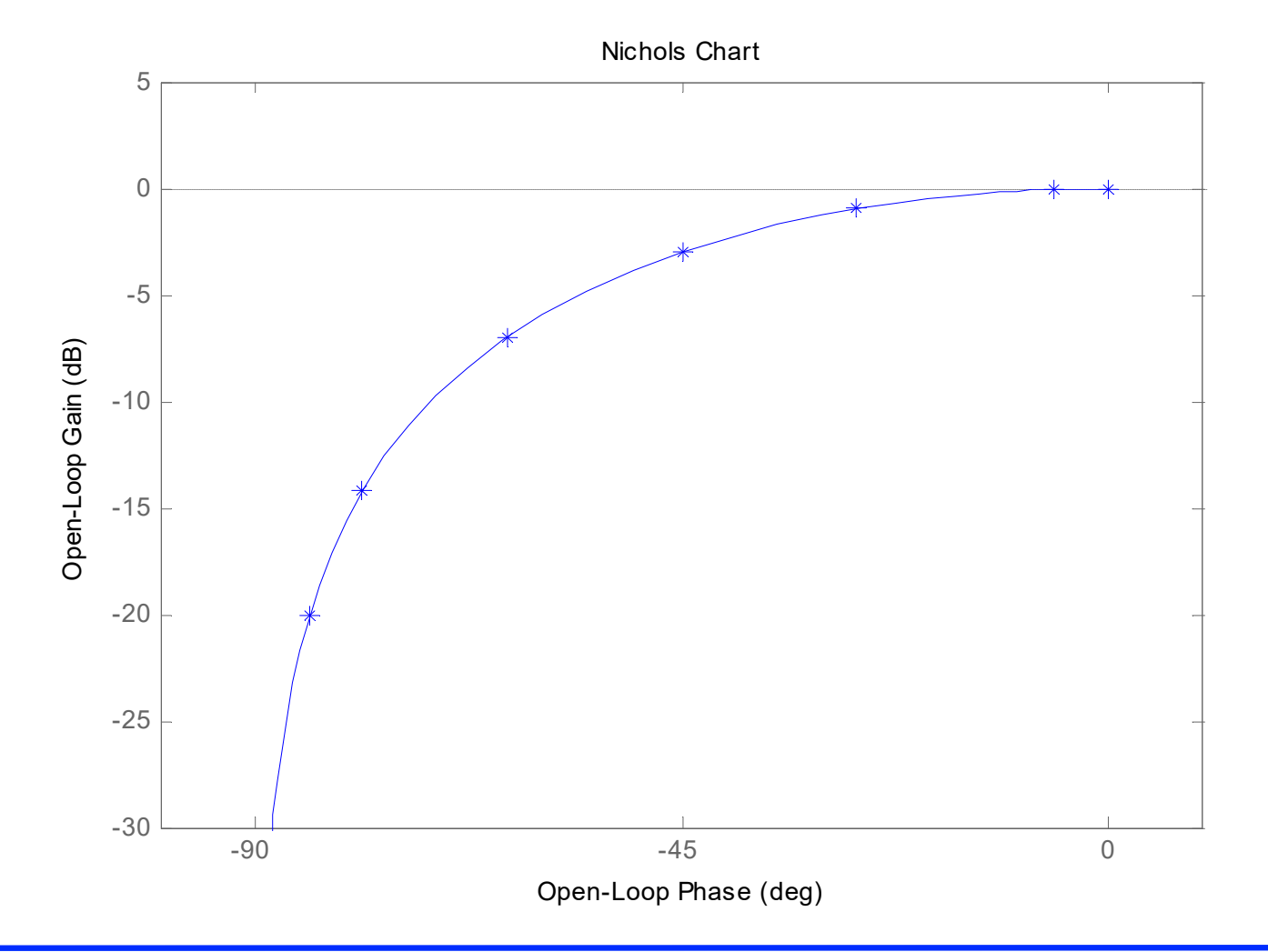

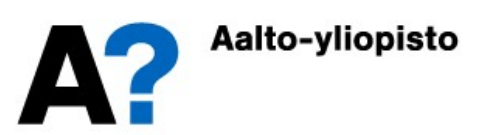

### Taajuusvasteen graafiset esitykset

- Taajuusvasteen graafiset esitykset<br>• Boden ja Nyquistin diagrammit sekä Nicholsin kartta<br>• kuvaavat kaikki systeemin taajuusvastetta, mutta kukin<br>• qraafisista esityksistä on kehitetty erilaisiin tarpeisiin kuvaavat kaikki systeemin taajuusvastetta, mutta kukin graafisista esityksistä on kehitetty erilaisiin tarpeisiin Taajuusvasteen graafiset esitykset<br>
hen ja Nyquistin diagrammit sekä Nicholsin kartta<br>
vaavat kaikki systeemin taajuusvastetta, mutta kukin<br>
nafisista esityksistä on kehitetty erilaisiin tarpeisiin<br>
Boden diagrammi on aino
	- Boden diagrammi on ainoa, jossa on taajuusakseli mukana ja se soveltuu mielenkiintoisilla taajuuksilla.
	- Nyquistin diagrammista puuttuu taajuusakseli, joten siitä ei nähdä mitä tapahtuu annetuilla taajuuksilla, mutta se soveltuu erittäin hyvin säädetyn den ja Nyquistin diagrammit sekä Nicholsin kartta<br>vaavat kaikki systeemin taajuusvastetta, mutta kukin<br>afisista esityksistä on kehitetty erilaisiin tarpeisiin<br>Boden diagrammi on ainoa, jossa on taajuusakseli mukana ja se s tullaan näkemään. Nicholsin kartta soveltuu säädetyn (takaisinkytketyn) järjestelmän taajuuskarakteristika soveltuu hyvin systeemin vahvistus- ja vaimennusominaisuuksieli mukana ja se soveltuu hyvin systeemin vahvistus- ja vaimennusominaisu
	- raavat Kankki Systeemini taajuusvastettä, mutta Kukin lafisista esityksistä on kehitetty erilaisiin tarpeisiin<br>Boden diagrammi on ainoa, jossa on taajuusakseli mukana ja se soveltuu<br>hyvin systeemin vahvistus- ja vaimennuso darisistä esityksistä on kenitetty erilaisiin tarpeisiin<br>Boden diagrammi on ainoa, jossa on taajuusakseli mukana ja se soveltuu<br>hyvin systeemin vahvistus- ja vaimennusominaisuuksien tarkasteluun<br>mielenkiintoisilla taajuuks tässä kurssissa).

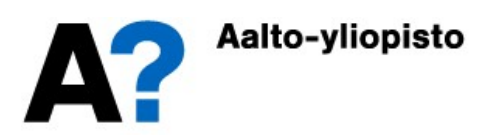

### Taajuusvaste MATLABissa

- Taajuusvasteen graafiset esitykset piirretään MATLABissa loogisesti komennoilla bode, nyquist ja nichols.
	- sys=tf(1,[1 1])
	-
	- grid
	- nyquist(sys)
	- nichols(sys)<br>
	and the set of the set of the set of the set of the set of the set of the set of the set of the set of the set of the set of the set of the set of the set of the set of the set of the set of the set of the se

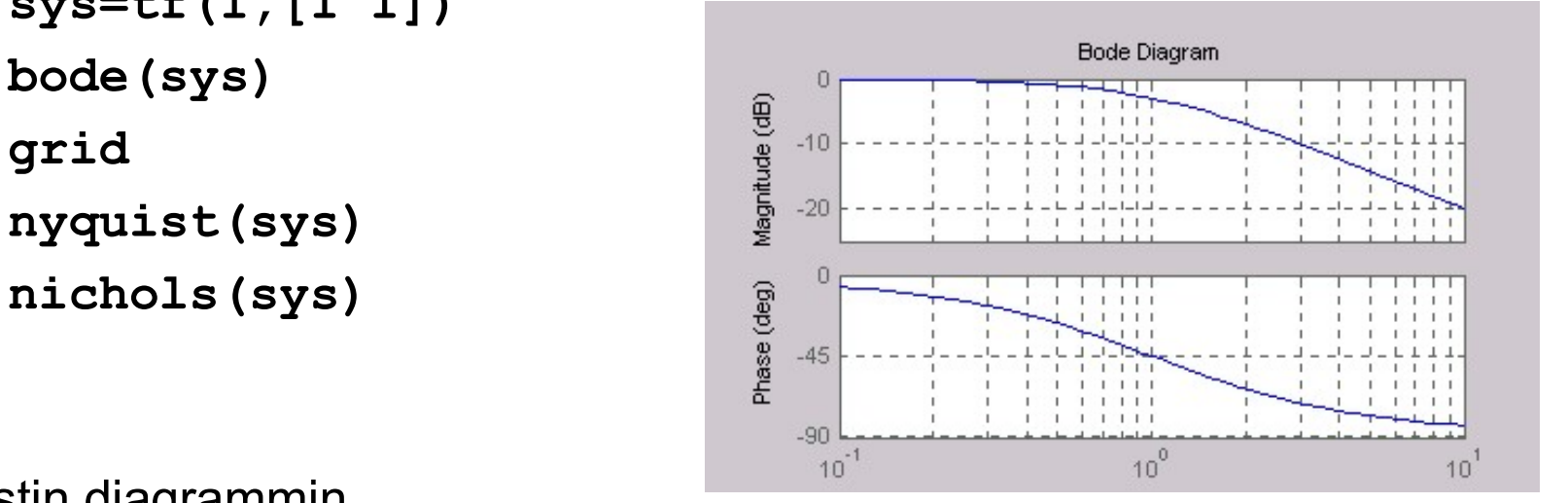

Nyquistin diagrammin toinen puolikas kuvaa taajuusvastetta, kun taajuus muuttuu neg.<br>äärettömyydestä<br>nollaan äärettömyydestä nollaan.

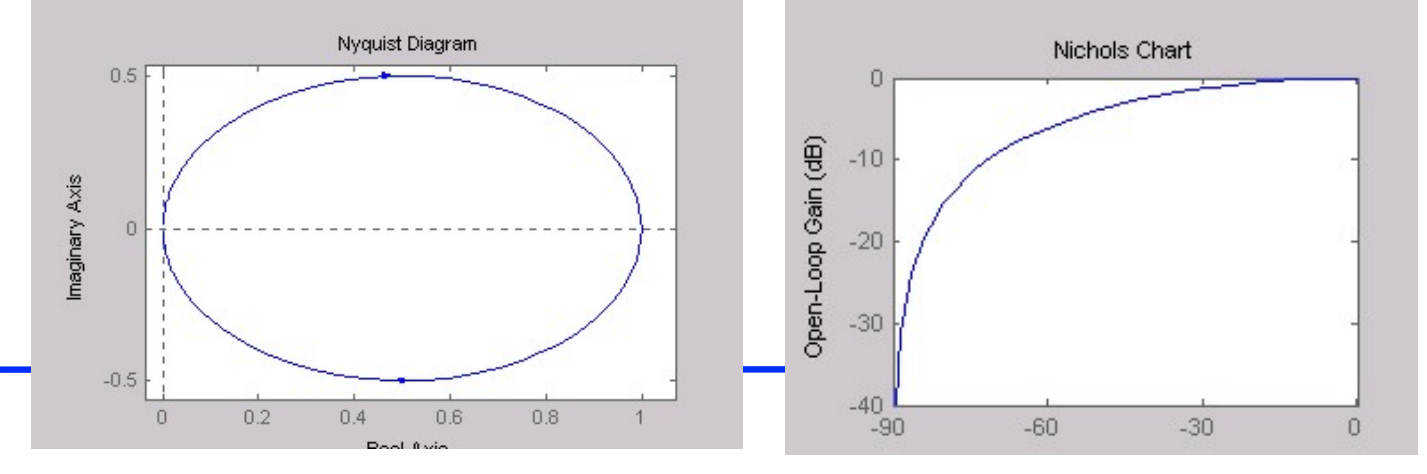

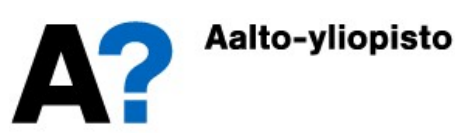

### Taajuusvasteen tekijät

- Siirtofunktion jokainen tekijä (navat, nollat, viivetermit ja vakiot) on taajuustasossa kompleksiluku. Nämä kompleksiluvut voidaan laventaa, kertoa keskenään ja laskea yhteen siten, että saadaan lauseke, josta nähdään suoraan koko taajuusvasteen reaaliosa ja imaginääriosa ja edelleen amplitudisuhde ja vaihe-ero.
- Toisaalta voidaan laskea kunkin tekijän itseisarvo ja napakulma erikseen ja soveltaen kompleksilaskennan perussääntöjä muodostaa koko taajuusvasteen amplitudisuhde ja vaihe-ero tekijöiden avulla

Polaarikoordinaatit:  $z = R + j \cdot X = r(\cos(\theta) + j \cdot \sin(\theta)) = re^{j\theta}$ 

$$
\begin{cases}\nR = r \cos(\theta) \\
X = r \sin(\theta)\n\end{cases}\n\quad\n\begin{cases}\nr = \sqrt{R^2 + X^2} \\
\theta = \arctan(X/R) + n\pi \\
\text{(}n = 0 \text{ and } n > 0, n = 1 \text{ and } n = 0\n\end{cases}
$$

 Polaarikoordinaateilla on helppo johtaa tekijöiden tulon ja osamäärän laskusäännöt:

$$
z_1 = r_1 e^{j\theta_1}, z_2 = r_2 e^{j\theta_2}
$$
  
\n
$$
z_1 \cdot z_2 = r_1 e^{j\theta_1} \cdot r_2 e^{j\theta_2} = r_1 r_2 e^{j(\theta_1 + \theta_2)}, \qquad z_1/z_2 = r_1 e^{j\theta_1} / r_2 e^{j\theta_2} = r_1 / r_2 e^{j(\theta_1 - \theta_2)}
$$

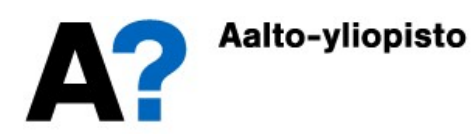

### Taajuusvasteen tekijät

 Taajuustasossa osoittajan tekijöiden itseisarvot kerrotaan keskenään ja ne jaetaan nimittäjän tekijöiden itseisarvoilla. Osoittajan tekijöiden napakulmat lasketaan yhteen ja niistä vähennetään nimittäjän tekijöiden napakulmat.

$$
G(s) = \frac{s-a}{(s-b)(s-c)} \Rightarrow G(j\omega) = \frac{j\omega - a}{(j\omega - b)(j\omega - c)}
$$
  

$$
|G(j\omega)| = \frac{|j\omega - a|}{|j\omega - b| \cdot |j\omega - c|} = \frac{\sqrt{\omega^2 + a^2}}{\sqrt{\omega^2 + b^2} \cdot \sqrt{\omega^2 + c^2}}
$$
  

$$
\angle \{G(j\omega)\} = \angle \{j\omega - a\} - \angle \{j\omega - b\} - \angle \{j\omega - c\}
$$

 Mikäli amplitudisuhteet esitetään desibeleinä, niin logaritmin laskusäännöistä saadaan

$$
\log \left( \frac{p_1 p_2}{p_3} \right) = \log(p_1) + \log(p_2) - \log(p_3) \implies 20 \log_{10} (|G(j\omega)|)
$$
  
= 20 log<sub>10</sub>  $\left( \frac{|j\omega - a|}{|j\omega - b| \cdot |j\omega - c|} \right)$  = 20  $\cdot$   $(\log_{10}|j\omega - a| - \log_{10}|j\omega - b| - \log_{10}|j\omega - c|)$ 

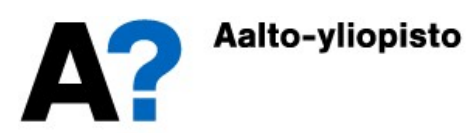

### Taajuusvasteen tekijät: Vakiokerroin

 Vakiokerroin on puhtaasti reaalinen komponentti, joten sen napakulma on joko nolla (positiivinen vakio) tai ±180º (negatiivinen vakio).

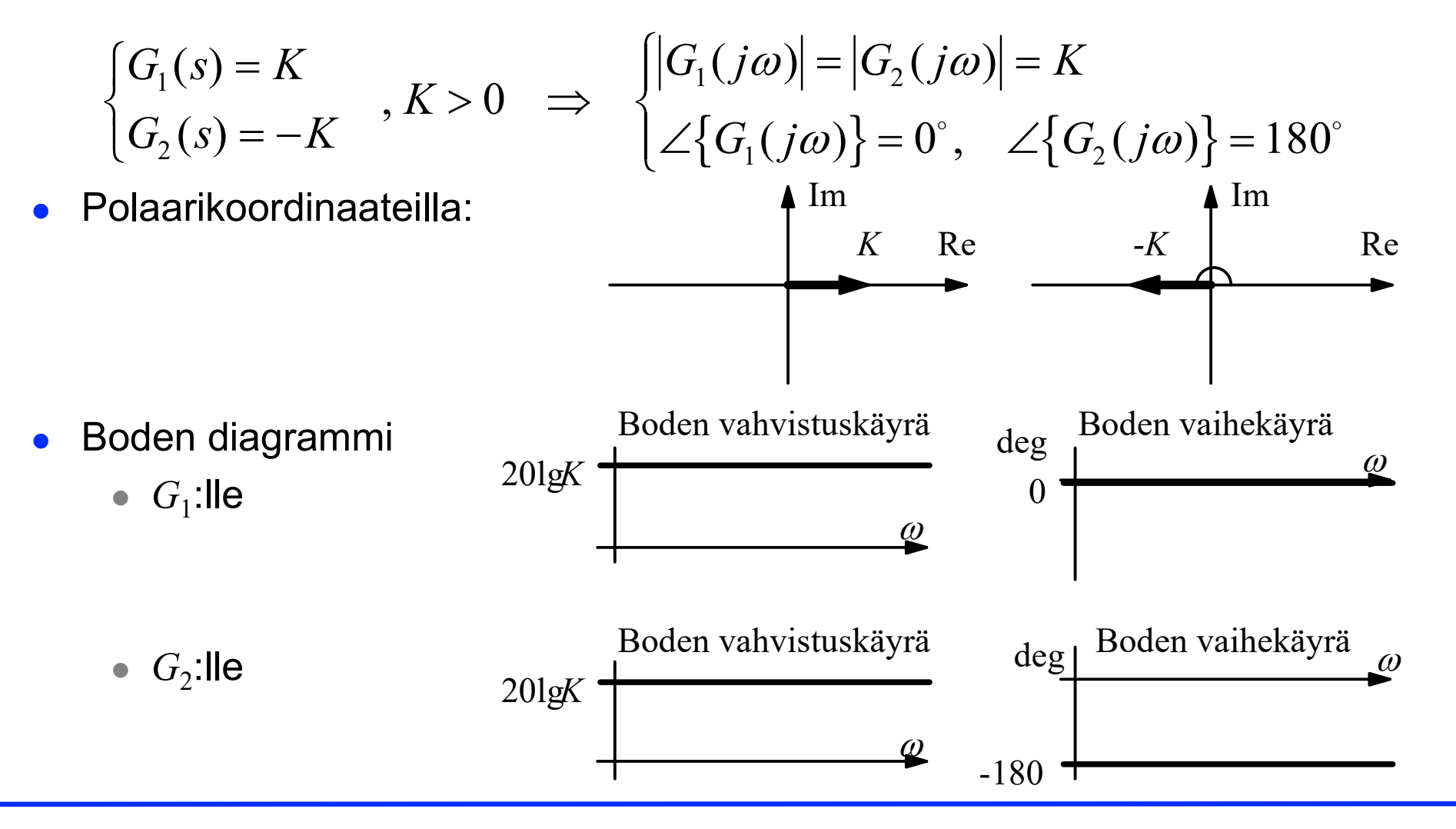

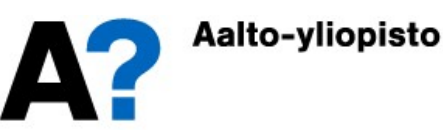

### Integraattori ja derivaattori

 Integraattori ja derivaattori ovat puhtaasti kompleksisia komponentteja, joten niiden napakulma on joko +90º (derivaattori) tai -90º (integraattori).

$$
\begin{cases}\nG_1(s) = s \\
G_2(s) = \frac{1}{s} \quad \Rightarrow \quad G_1(j\omega) = j\omega \\
G_2(j\omega) = \frac{1}{j\omega} = -\frac{1}{\omega}j\n\end{cases}
$$
\nRe  
\n
$$
\begin{cases}\n|G_1(j\omega)| = \omega, \quad |G_2(j\omega)| = \frac{1}{\omega} \\
\angle{G_1(j\omega)} = 90^\circ, \quad \angle{G_2(j\omega)} = -90^\circ\n\end{cases}
$$
\n
$$
\lim_{\substack{\omega \to 0 \\ \omega \to 0}}\{G_1(j\omega)\} = 0 \cdot j, \quad \lim_{\substack{\omega \to 0 \\ \omega \to \infty}}\{G_2(j\omega)\} = -\infty \cdot j
$$
\n
$$
\lim_{\substack{\omega \to 0 \\ \omega \to \infty}}\{G_1(j\omega)\} = \infty \cdot j, \quad \lim_{\substack{\omega \to \infty \\ \omega \to \infty}}\{G_2(j\omega)\} = -0 \cdot j
$$

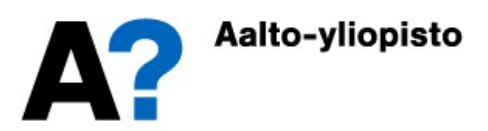

### Integraattori ja derivaattori

- Derivaattorin Boden vahvistuskäyrä nousee 20 desibeliä dekadia kohden ja se leikkaa 0-tason kulmataajuudella yksi.
- Integraattorin Boden vahvistuskäyrä laskee 20 desibeliä dekadia kohden ja se leikkaa 0-tason kulmataajuudella yksi.

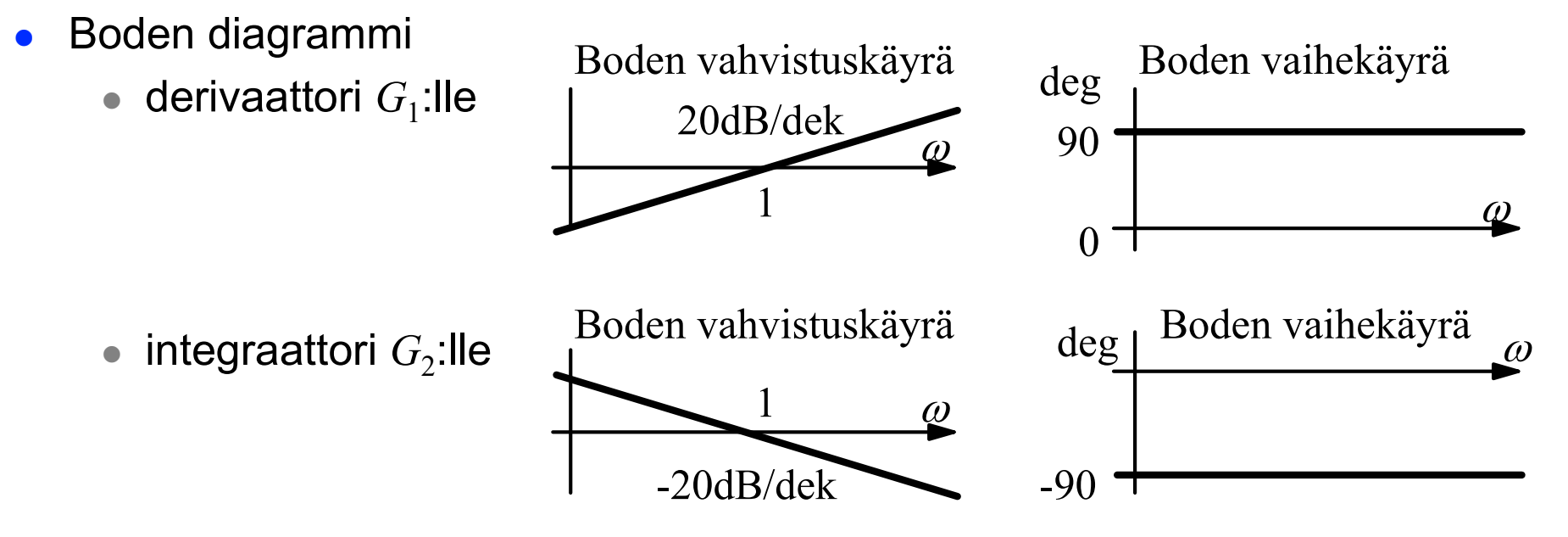

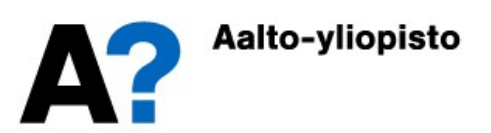

### Viivetermi

 Viiveen käsittely on hyvin helppoa taajuustasossa. Viive voidaan muuttaa kompleksiluvuksi Eulerin kaavoilla:

$$
G(s) = e^{-sT} \implies G(j\omega) = e^{-j\omega T} = \cos(\omega T) - j \cdot \sin(\omega T)
$$
  

$$
|G(j\omega)| = \sqrt{\cos^2(\omega T) + \sin^2(\omega T)} = \sqrt{1} = 1
$$
  

$$
\angle \{G(j\omega)\} = \arctan\left(\frac{-\sin(\omega T)}{\cos(\omega T)}\right) = -\arctan(\tan(\omega T)) = -\omega T
$$

 Viive ei vaikuta amplitudisuhteeseen (ei vahvista eikä vaimenna), mutta sillä on huomattava vaikutus vaihe-eroon (viivästyttää signaalia ja lisää vaiheeroa) Im

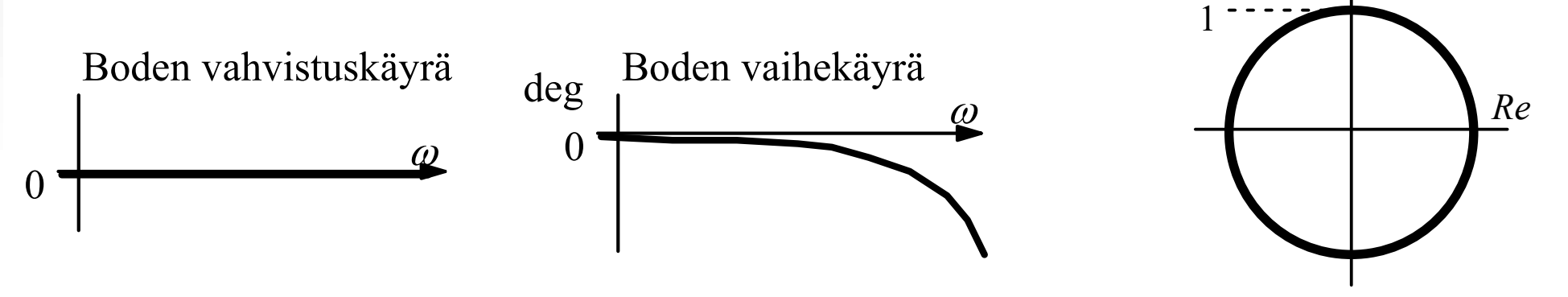

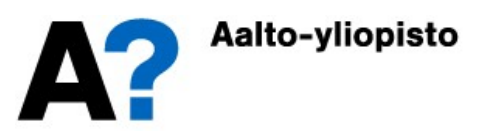

### Ensimmäisen kertaluvun termi

 Ensimmäisen kertaluvun termi eli reaalinen napa tai nolla käsiteltiin laaduntasaussäiliöesimerkissä

$$
\begin{aligned}\nG_1(s) &= Ts + 1 \\
G_2(s) &= \frac{1}{Ts + 1}, T > 0 \implies \begin{cases}\nG_1(j\omega) &= Tj\omega + 1 \\
G_2(j\omega) &= \frac{1}{Tj\omega + 1}, T > 0\n\end{cases} \\
\lim_{\omega \to 0} \{G_1(j\omega)\} &= \lim_{\omega \to 0} \{G_2(j\omega)\} = 1 \\
\lim_{\omega \to \infty} \{G_1(j\omega)\} &= \lim_{\omega \to \infty} \{Tj\omega\} = \infty \cdot j, \quad \lim_{\omega \to \infty} \{G_2(j\omega)\} = \lim_{\omega \to \infty} \left\{\frac{1}{Tj\omega}\right\} = -\lim_{\omega \to \infty} \left\{\frac{1}{T\omega}j\right\} = -0j\n\end{aligned}
$$

 Pienillä taajuuksilla ensimmäisen kertaluvun termi lähestyy vakiokerrointa 1 ja suurilla taajuuksilla derivaattoria (nolla) tai integraattoria (napa).

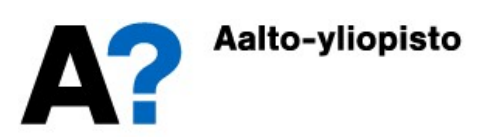

### Ensimmäisen kertaluvun termi

 Ensimmäisen kertaluvun termi eli reaalinen napa tai nolla käsiteltiin laaduntasaussäiliöesimerkissä

$$
\begin{aligned}\nG_1(s) &= Ts + 1 \\
G_2(s) &= \frac{1}{Ts + 1}, T > 0 \implies \begin{cases}\nG_1(j\omega) &= Tj\omega + 1 \\
G_2(j\omega) &= \frac{1}{Tj\omega + 1}, T > 0\n\end{cases} \\
\lim_{\omega \to 0} \{G_1(j\omega)\} &= \lim_{\omega \to 0} \{G_2(j\omega)\} = 1 \\
\lim_{\omega \to \infty} \{G_1(j\omega)\} &= \lim_{\omega \to \infty} \{Tj\omega\} = \infty \cdot j, \quad \lim_{\omega \to \infty} \{G_2(j\omega)\} = \lim_{\omega \to \infty} \left\{\frac{1}{Tj\omega}\right\} = -\lim_{\omega \to \infty} \left\{\frac{1}{T\omega}j\right\} = -0j\n\end{aligned}
$$

 Pienillä taajuuksilla ensimmäisen kertaluvun termi lähestyy vakiokerrointa 1 ja suurilla taajuuksilla derivaattoria (nolla) tai integraattoria (napa).

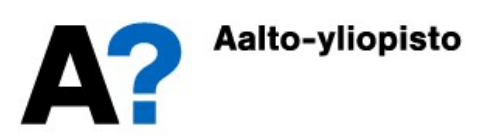

### Ensimmäisen kertaluvun termi

- Approksimatiiviseen Boden diagrammiin saadaan käännepisteet (vahvistuskäyrään taajuudelle  $1/T$  ja vaihekäyrään taajuuksille  $0.1/T$  ja  $10/T$ .
- **Boden diagrammi:**

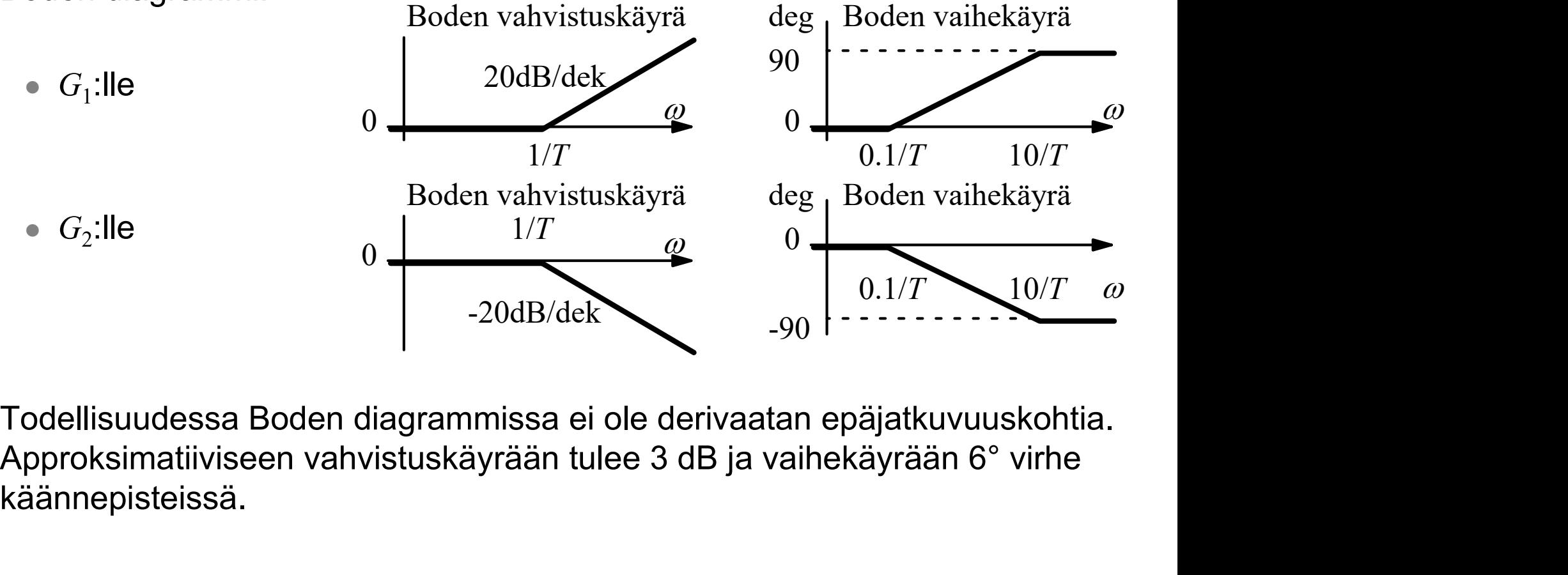

 Todellisuudessa Boden diagrammissa ei ole derivaatan epäjatkuvuuskohtia. käännepisteissä.

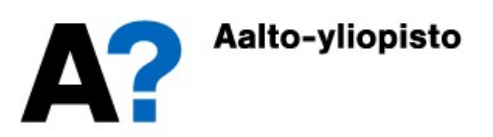

### Toisen kertaluvun värähtelevä dynamiikka

 Toisen kertaluvun värähtelevä dynamiikka eli kompleksinen napapari aiheuttaa taajuustasoon resonanssitaajuuden ja Boden diagrammiin resonanssipiikin.

$$
G(s) = \frac{\omega_n^2}{s^2 + 2\zeta\omega_n s + \omega_n^2} \implies G(j\omega) = \frac{\omega_n^2}{(\omega_n^2 - \omega^2) + 2\zeta\omega_n\omega \cdot j}
$$
  
= 
$$
\frac{1}{1 - (\omega/\omega_n)^2 + 2\zeta(\omega/\omega_n) \cdot j}
$$
 Resonansistaajuus:  $\omega_r = \omega_n \sqrt{1 - 2\zeta^2}$ 

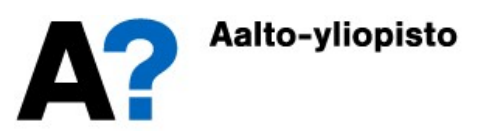

### Toisen kertaluvun värähtelevä dynamiikka

Boden vahvistuskäyräksi saadaan:

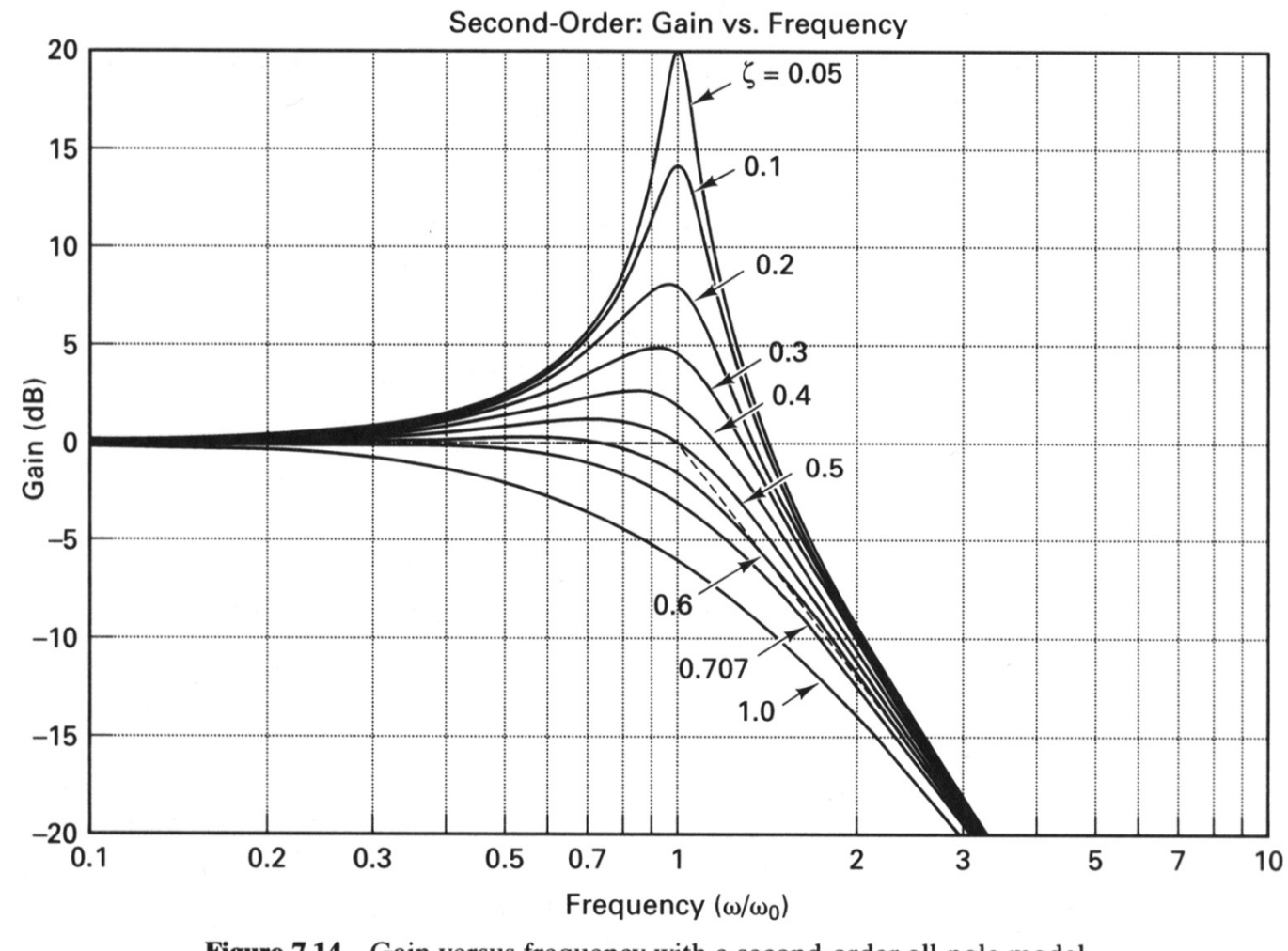

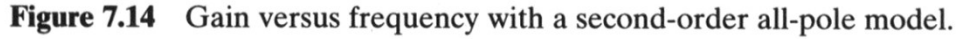

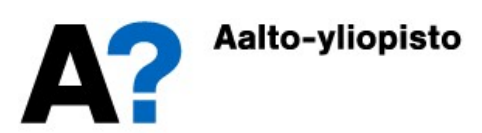

### Yksinkertaisia taajuusvasteita

- Muodostetaan MATLABilla edellä esitettyjen yksinkertaisten systeemien taajuusvasteita:
- värähtelyt:
- sys=tf(1,[1 0.01 1])
- bode(sys)
- **•**  $sys=tf(1, [1 \ 0.1 \ 1])$ <br> **•**  $svs=tf(1, [1 \ 0.3 \ 1])$
- sys=tf(1,[1 0.3 1])
- sys=tf(1,[1 0.7 1])
- $syst = tf(1, [1 2 1])$   $^{50}$

 $\bullet$  ....  $\bullet$  ....  $\bullet$  ....  $\bullet$ 

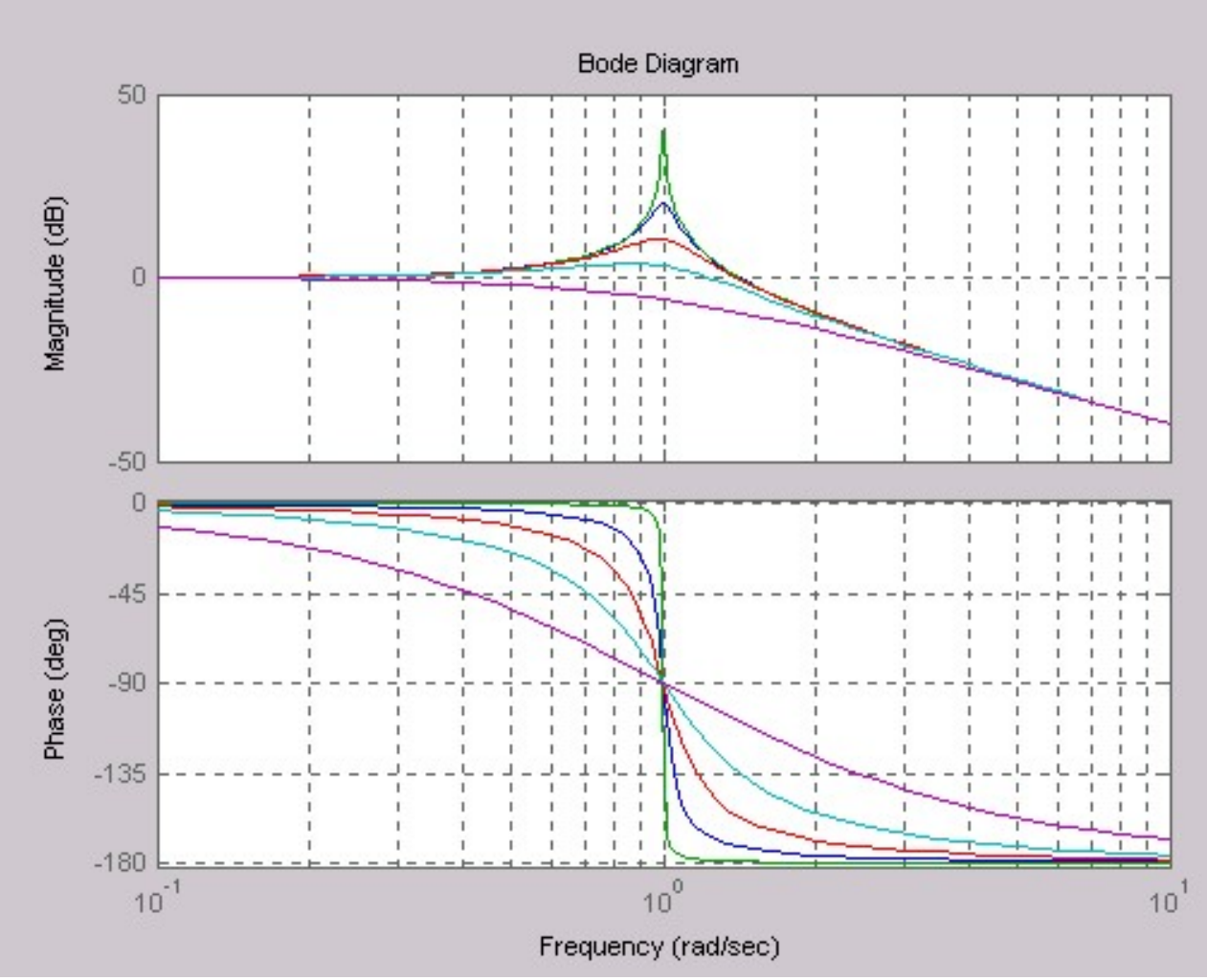

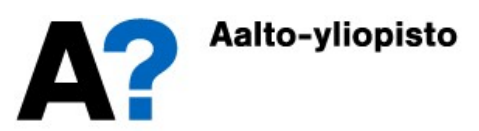

### Yksinkertaisia taajuusvasteita

• Nyquistin diagrammissa resonanssi näkyy siinä, että käyrän etäisyys origosta kasvaa suuremmaksi kuin nollataajuudella.

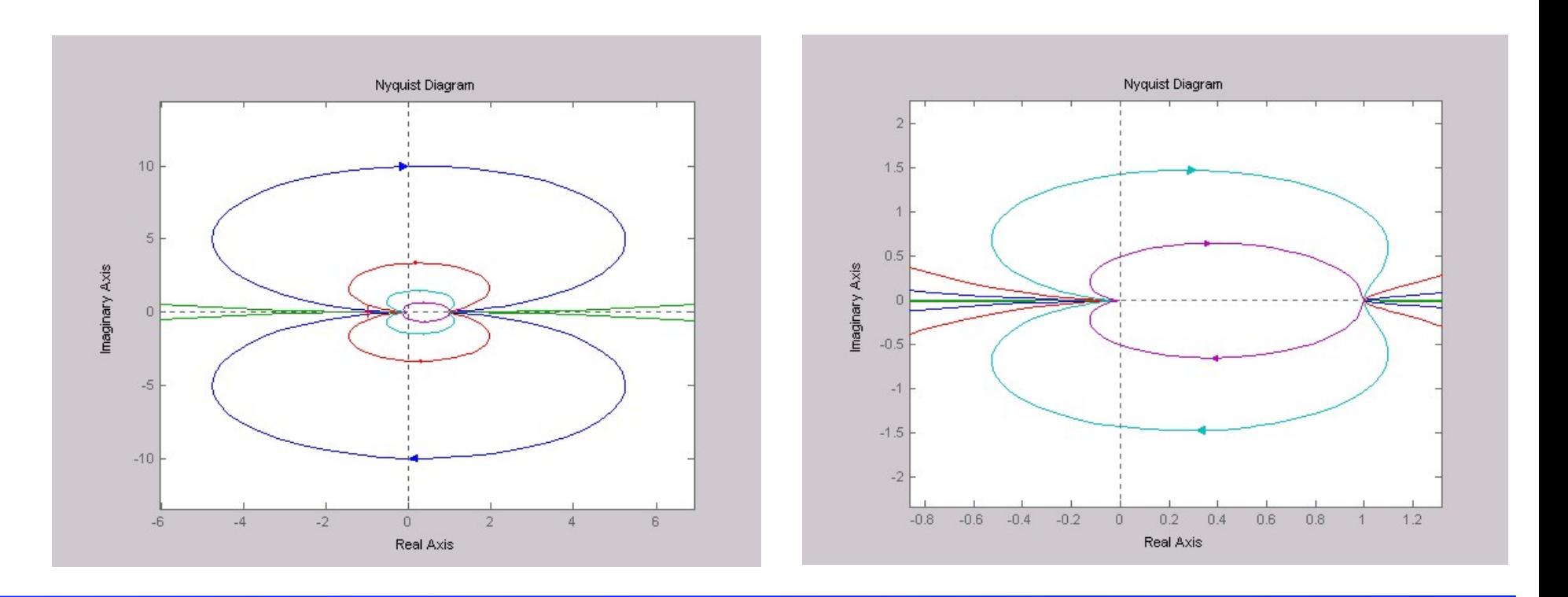

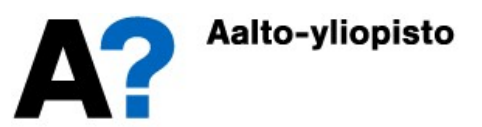

### Approksimatiivinen taajuusvaste

- Kaikki lineaaristen systeemien taajuusvasteet koostuvat edellä esitetyistä tekijöistä
- Vaiheominaisuudet lasketaan yhteen ja vahvistusominaisuudet kerrotaan Approksimatiivinen taajuusvaste<br>
kki lineaaristen systeemien taajuusvasteet koostuvat<br>
ellä esitetyistä tekijöistä<br>
Vaiheominaisuudet lasketaan yhteen ja vahvistusominaisuudet kerrotaan<br>
keskenään – paitsi jos vahvistus es jolloin nekin lasketaan yhteen.
	- Yhdistämällä näitä komponentteja keskenään saadaan haluttu taajuusvaste. Esimerkiksi:  $2 \cdot$

$$
G_{tot}(s) = \frac{2 \cdot s}{3s + 1}
$$

Koostuu tekijöistä:

 $(2)$ ,  $(s)$  ja  $(3s+1)$ 

 Kullekin tekijälle voidaan erikseen piirtää taajuusvaste ja summata ne graafisesti. Tämä on erittäin käytännöllistä, kun kokeillaan säädetylle järjestelmälle erilaisia säätimiä. Piirretään systeemin taajuusvaste ja lisätään siihen vuorollaan erilaisia säätimiä, jonka jälkeen säädetyn järjestelmän suorituskykyä arvioidaan.

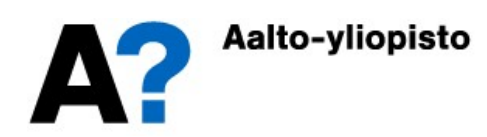

### Approksimatiivinen taajuusvaste

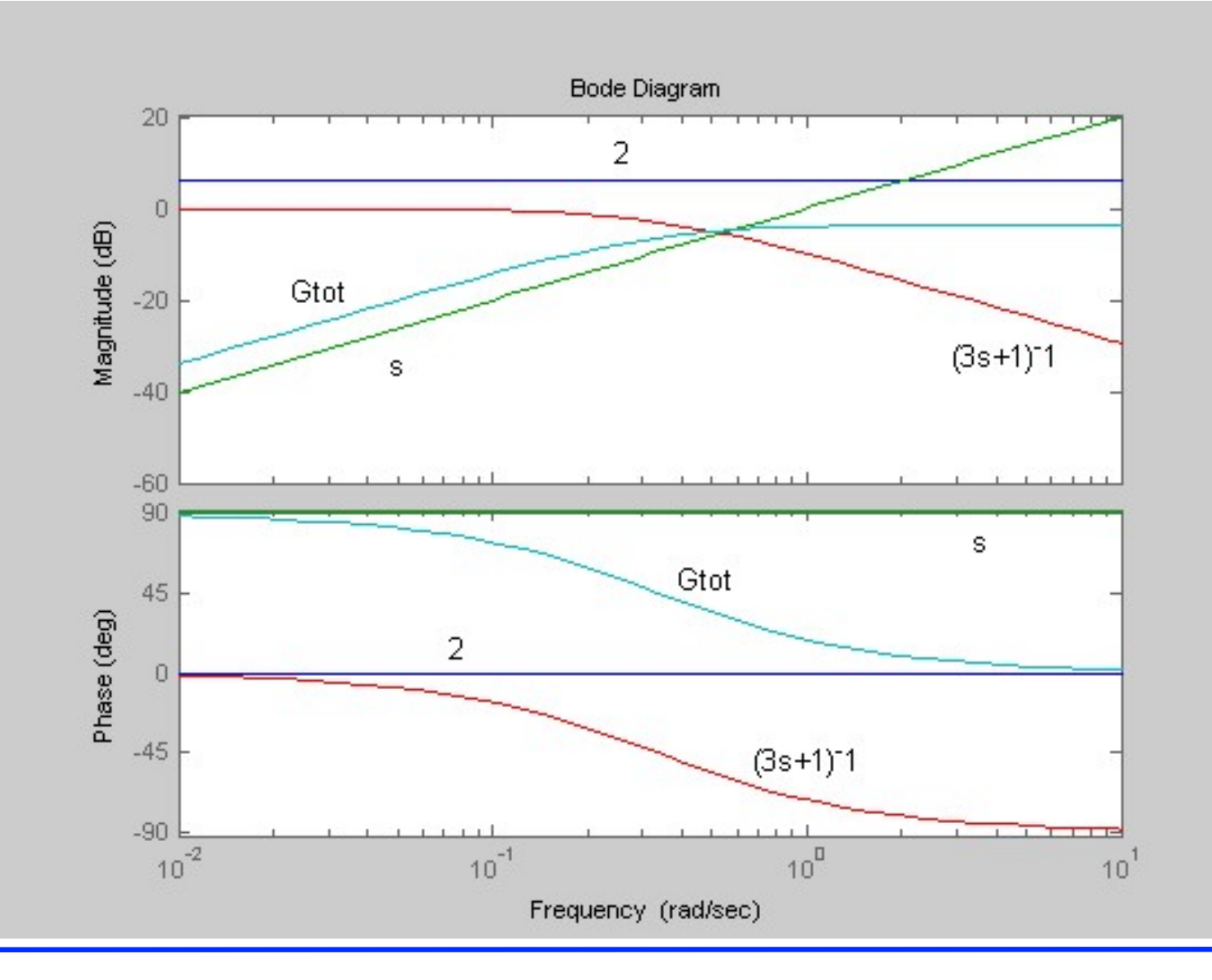

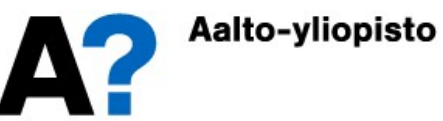

### Nyquistin stabiilisuuskriteeri

- Klassinen ("täydellinen") Nyquistin kriteeri:
	- Takaisinkytketty järjestelmä on stabiili, jos avoimen silmukan Nyquistin diagrammi kiertää pisteen -1 $(-1+0j)$  vastapäivään täsmälleen yhtä monta kertaa kuin avoimen silmukan siirtofunktiolla on napoja oikeassa puolitasossa.
- Erikoistapaus Nyquistin kriteeristä:
	- Jos avoimen silmukan siirtofunktiolla ei ole lainkaan napoja oikeassa puolitasossa, niin takaisinkytketty järjestelmä on stabiili, jos avoimen silmukan Nyquistin diagrammi ei kierrä pistettä -1 (-1+0j) lainkaan.

$$
Z = N + P
$$

P: avoimen järjestelmän siirtofunktion napojen lkm. oikeassa puolitasossa.

N: Nyquistin diagrammin kiertojen lukumäärä pisteen (-1,0) ympäri myötäpäivään. Z: Suljetun systeemin oikeassa puolitasossa olevien napojen lkm.

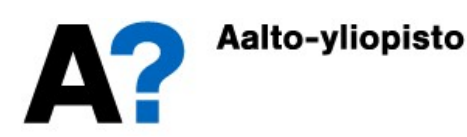

### Nyquistin stabiilisuuskriteeri, esimerkki **Nyquistin stabiilisuuskriteeri, esimerkki**<br>
Systeemiä, jonka siirtofunktio on  $G(s) = (s-1)/(s^2-2s+5)$  säädetään P-<br>
säätimellä. Onko säädetty järjestelmä stabiili  $K_p$ :n arvoilla 1, 4 ja 7.<br>  $G(s) = \frac{s-1}{s-1}$   $Y_{ref}(s)$ ,  $F(s)$ **eri, esimerkki<br>
- 2s + 5) säädetään P-<br>
- n arvoilla 1, 4 ja 7.<br>
-** *U(s***)**

säätimellä. Onko säädetty järjestelmä stabiili  $K_{\mathit{P}}$ :n arvoilla 1, 4 ja 7.

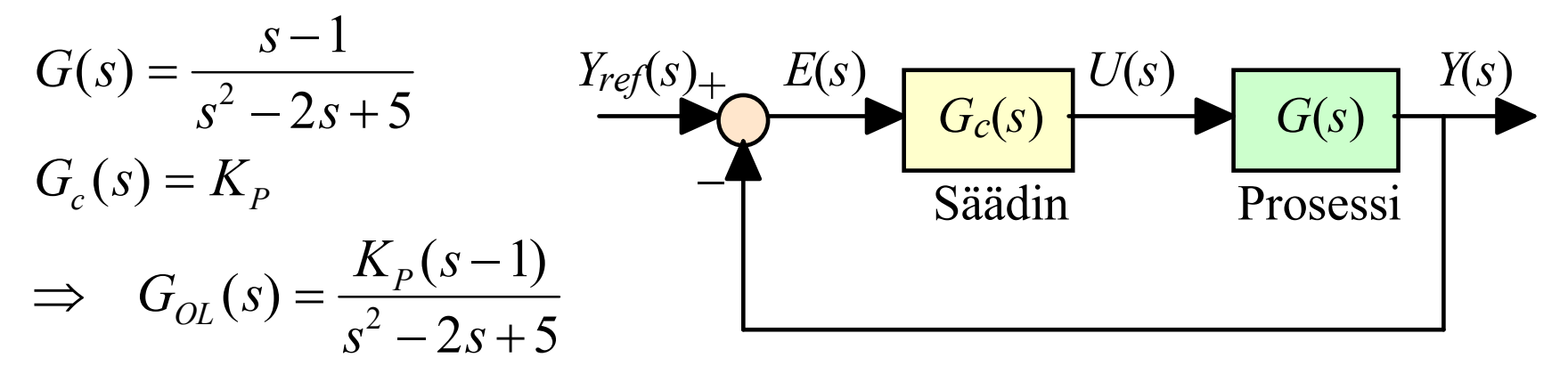

- Avoimen silmukan siirtofunktiolla on kaksi napaa oikeassa puolitasossa, joten Nyquistin diagrammin olisi kierrettävä piste -1 kaksi kertaa vastapäivään, jotta säädetty järjestelmä olisi stabiili.
- Piirretään Nyquistin diagrammi kullakin säätimen vahvistuksella.

$$
\bullet \; sys1=tf([1 -1], [1 -2 5])
$$

- $\bullet$  sys2=tf(4\*[1 -1], [1 -2 5])
- $\bullet$  sys3=tf(7\*[1 -1], [1 -2 5])
- nyquist(sys1) ...

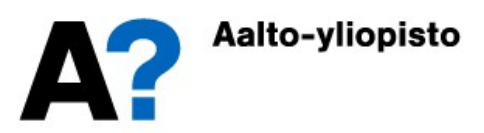

### Nyquistin stabiilisuuskriteeri, esimerkki

### Saadaan diagrammit

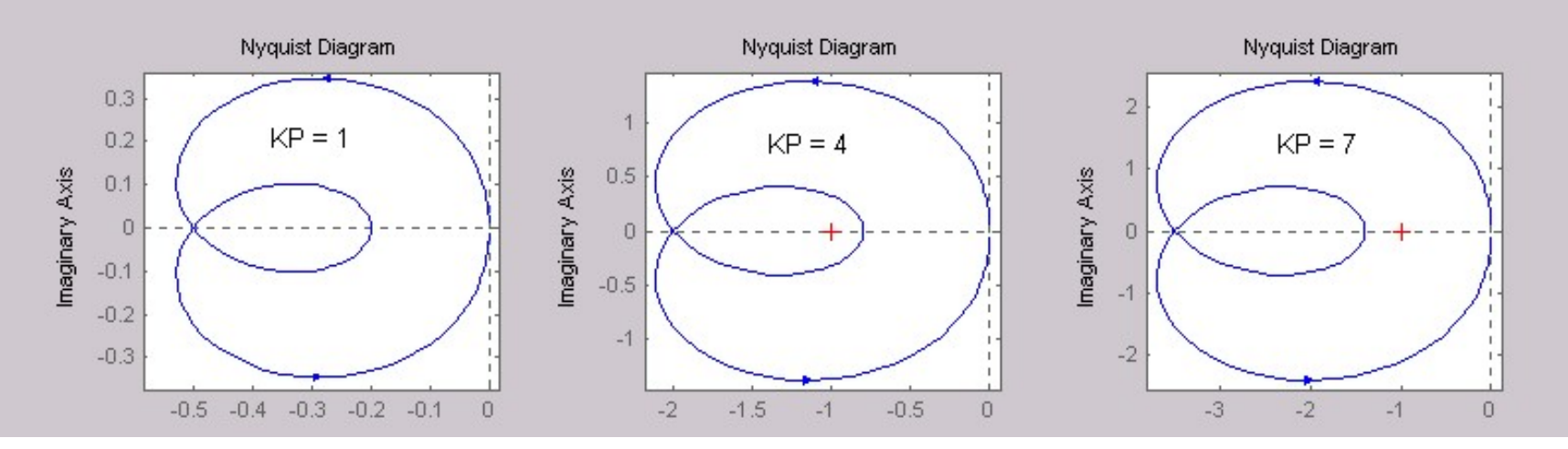

- $\bullet~~$   $K_P$ :n arvolla 1 Nyquistin diagrammi ei kierrä pistettä -1 lainkaan, joten säädetty järjestelmä on epästabiili.
- $\bullet~~$   $K_P$ :n arvolla 4 Nyquistin diagrammi kiertää pisteen -1 kaksi kertaa vastapäivään, joten säädetty järjestelmä on stabiili.
- $\bullet~~$   $K_P$ :n arvolla 7 Nyquistin diagrammi kiertää pisteen -1 kerran , joten säädetty järjestelmä on epästabiili.

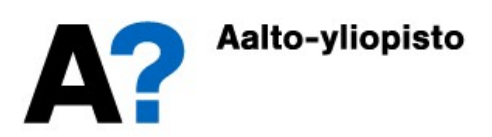

### Nyquistin stabiilisuuskriteeri, esimerkki **Nyquistin stabiilisuuskriteeri, esimerkki**<br>
Systeemiä, jonka siirtofunktio on *G(s)* = 1/(s + 1)<sup>3</sup> säädetään P-säätimellä.<br>
Onko säädetty järjestelmä stabiili  $K_p$ :n arvoilla 6, 8 ja 10.<br> *G(s)* =  $\frac{1}{K_s}$  =  $\frac{Y_{red}(s$

• Systeemiä, jonka siirtofunktio on  $G(s) = 1/(s + 1)^3$  säädetään P-säätimellä. Onko säädetty järjestelmä stabiili  $K_{\mathcal{P}}$ :n arvoilla 6, 8 ja 10.

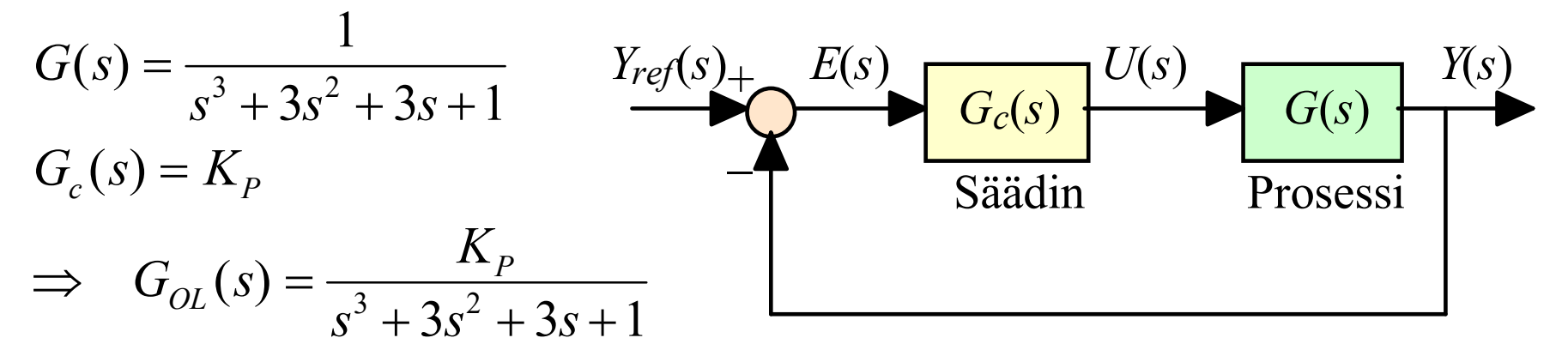

- Avoimen silmukan siirtofunktiolla ei ole lainkaan napoja oikeassa puolitasossa, joten Nyquistin diagrammi ei saa kiertää pistettä -1 lainkaan, jotta säädetty järjestelmä olisi stabiili.
- Piirretään Nyquistin diagrammi kullakin säätimen vahvistuksella.

$$
\bullet \; sys1 = tf(6, [1 \; 3 \; 3 \; 1])
$$

- sys2=tf(8,[1 3 3 1])
- sys3=tf(10,[1 3 3 1])
- nyquist(sys1) ...

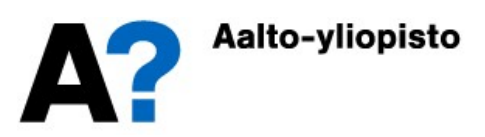

### Nyquistin stabiilisuuskriteeri, esimerkki

**Saadaan diagrammit** 

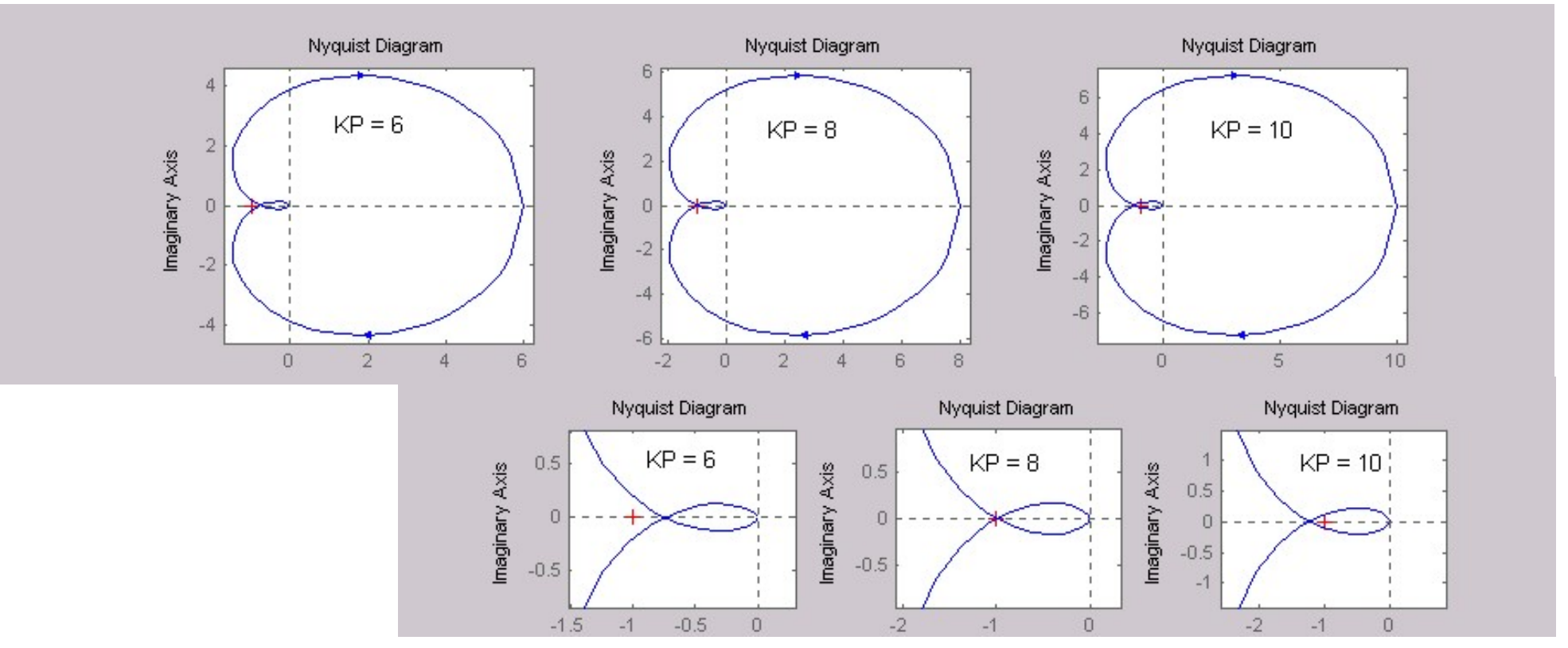

 $\bullet~~$   $K_P$ :n arvolla 6 säädetty järjestelmä on stabiili, arvolla 8 marginaalisesti stabiili ja arvolla 10 epästabiili.

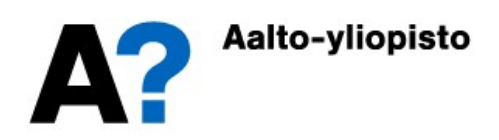

### Stabiilisuuskriteeri

- Nyquistin stabiilisuuskriteeri voidaan yksinkertaisissa tapauksissa esittää myös Boden diagrammissa ja Nicholsin kartassa. Tällöin stabiilisuuskriteeri (erikoistapaus, avoimen silmukan siirtofunktiolla ei ole napoja oikeassa puolitasossa) saa muodon:
	- Säädetty järjestelmä on stabiili, jos

 $|G_{OL}( j\omega) |$  < 1 (= 0 dB), samalla taajuudella, jolla  $\angle \{ G_{OL}( j\omega) \}$  = -180°

- Tarkastellaan edellistä esimerkkiä.
	- $\bullet~~$   $K_P$ :n arvolla 1 säädetty järjestelmä on stabiili, arvolla 8 marginaalisesti stabiili ja arvolla 15 epästabiili.

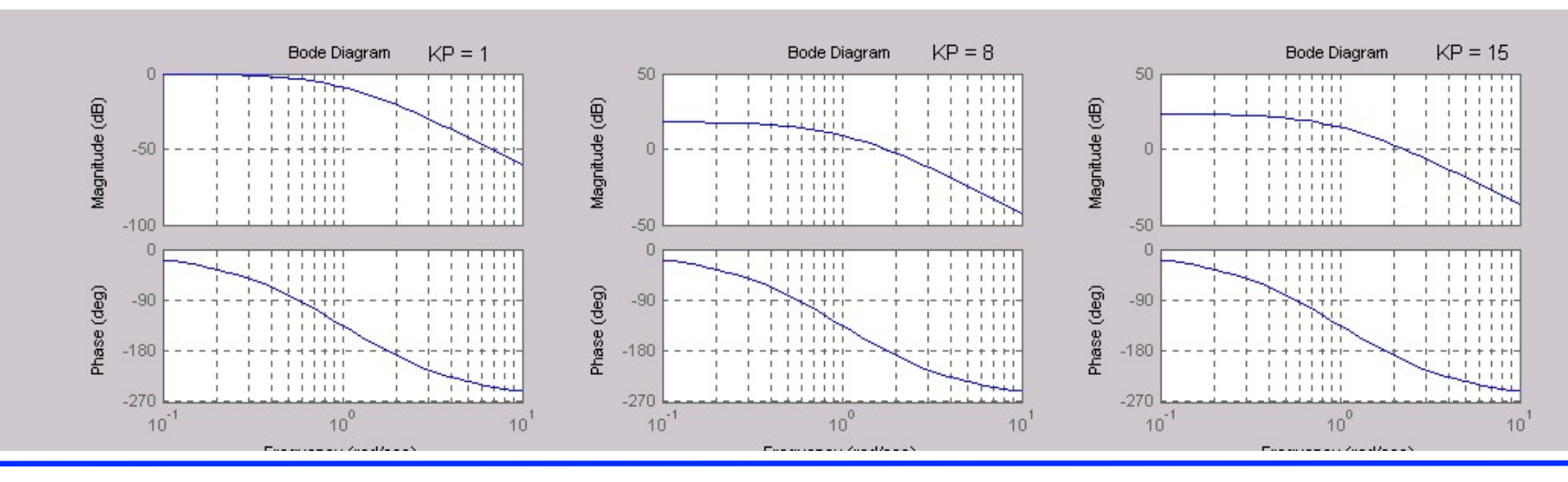

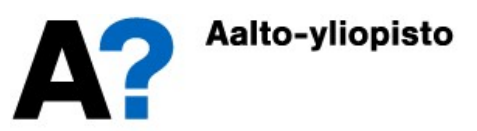

### Stabiilisuuskriteeri

 Jos piirretään Boden diagrammi ensimmäiselle esimerkille (avoimen silmukan siirtofunktiossa kaksi napaa oikeassa puolitasossa), niin saadut käyrät eivät kerro mitään stabiilisuudesta (eivätkä itse asiassa mitään avoimen silmukan amplitudisuhteesta tai muista värähtelyominaisuuksista. Säätämätön systeemi on epästabiili, joten sen vaste menee jatkuvuustilassa äärettömään.

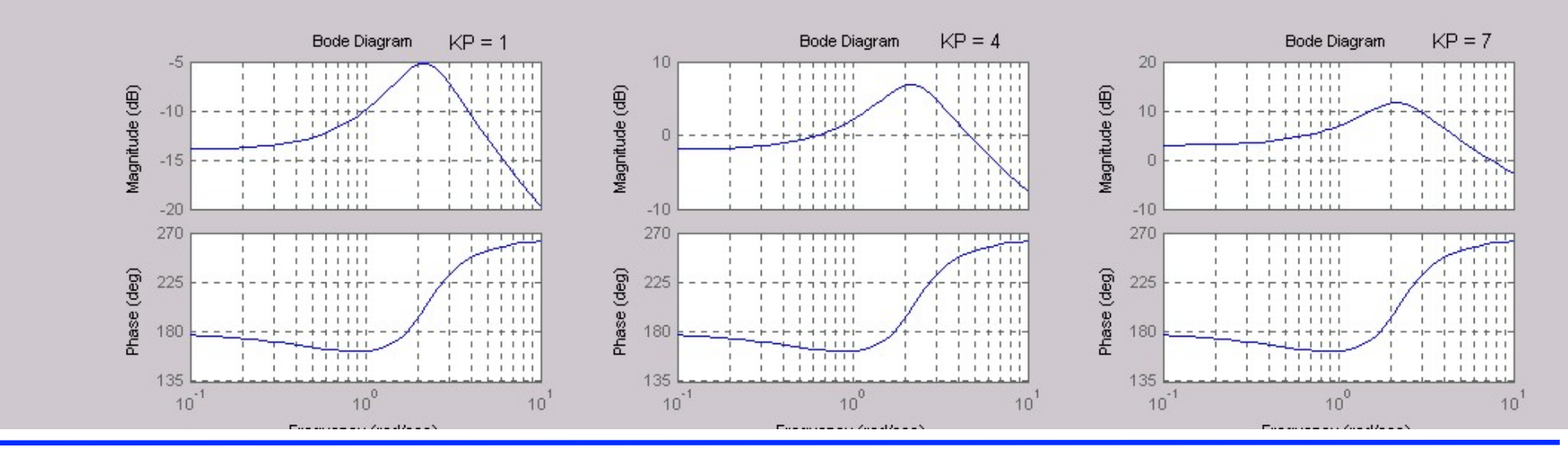

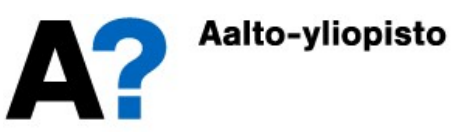

### Stabiilisuuskriteeri

 Tarkastellaan vielä stabiilisuuskriteeriä Nicholsin kartassa erikoistapauksessa, jossa avoimen silmukan siirtofunktiolla ei ollut napoja oikeassa puolitasossa.

 $|G_{OL}( j\omega) |$  < 1 (= 0 dB), samalla taajuudella, jolla  $\angle \{ G_{OL}( j\omega) \}$  = -180°

- Ensimmäisessä kuvassa systeemi on stabiili, toisessa marginaalisesti stabiili ja kolmannessa epästabiili.
	- Nicholsin kartassa säädetty järjestelmä on stabiili, jos avoimen silmukan siirtofunktio kiertää pisteen -1 (0 dB, -180º) oikealta puolelta (ylhäältä

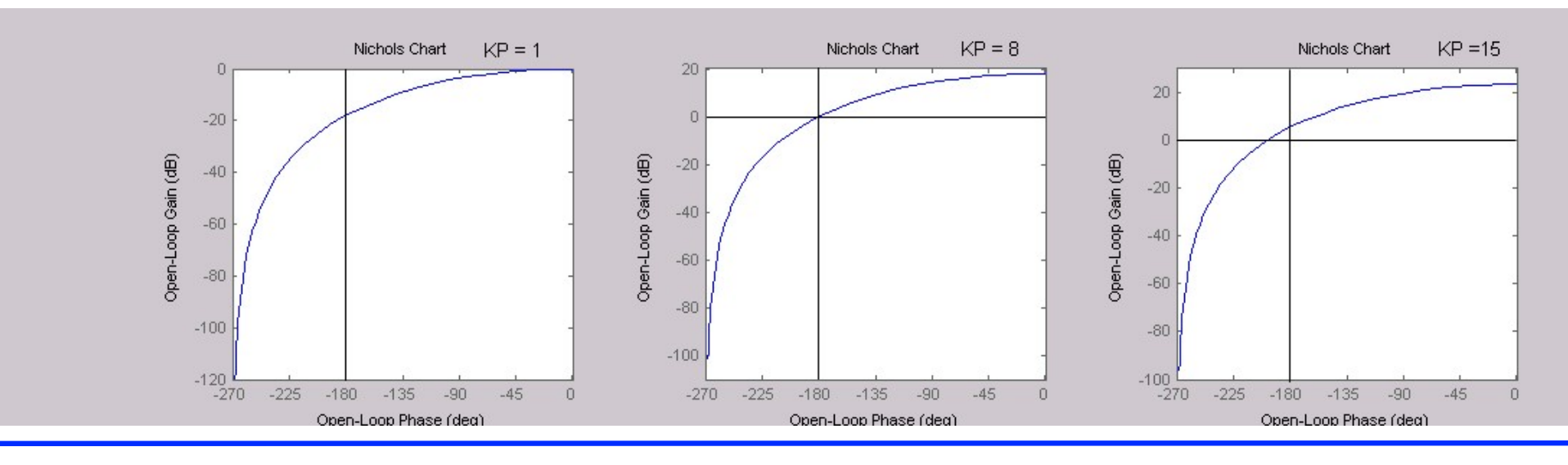

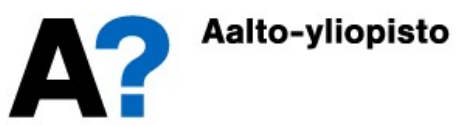

# Vahvistus- ja vaihevarat<br>ja vaihevarat kertovat kuinka kaukana säädetty järjestelmä o

- Vahvistus- ja vaihevarat kertovat kuinka kaukana säädetty järjestelmä on epästabiilisuudesta ja kuinka paljon avoimen silmukan vahvistusta voidaan vielä kasvattaa ilman että säädetystä järjestelmästä tulee epästabiili. epästabiilisuudesta ja kuinka paljon avoimen silmukan vahvistusta voidaan vielä kasvattaa ilman että säädetystä järjestelmästä tulee epästabiili. Sekä vahvistus- ja vaihevarat kertovat kuinka kaukana säädetty järjestelmä on epästabiilisuudesta ja kuinka paljon avoimen silmukan vahvistusta voidaan vielä kasvattaa ilman että säädetystä järjestelmästä tulee epästabiili
- silmukan taajuusfunktio on kriittisestä pisteestä -1 (eli kuinka kaukana ollaan stabiilisuusrajoista)
- Vahvistusvarassa määritetään kuinka kaukana systeemin amplitudisuhde on **Vahvistus- ja vaihevarat keriovat kuinka kaukana säädetty järjestelmä on**<br>vahvistus- ja vaihevarat kertovat kuinka kaukana säädetty järjestelmä on<br>epästabiilisuudesta ja kuinka paljon avoimen silmukan vahvistusta voidaan<br> kriittisen arvon -180º. Vahvistus- ja vaihevarat kertovat kuinka kaukana säädetty järjestelmä on<br>epästabiilisuudesta ja kuinka paljon avoimen silmukan vahvistusta voidaan<br>vielä kasvattaa ilman että säädetystä järjestelmästä tulee epästabiili.<br>Sek vielä kasvattaa ilman että säädetystä järjestelmästä tulee epästabiili.<br>• Sekä vahvistus- että vaihevarassa tutkitaan kuinka kaukana avoimen<br>• silmukan taajuusfunktio on kriittisestä pisteestä -1 (eli kuinka kaukana ollaan
- Vaihevarassa määritetään kuinka kaukana systeemin napakulma on arvon 1 (0 dB).
- erikoistapauksessa myös Boden diagrammista tai Nicholsin kartasta)
- Ehdollisesti stabiileilla järjestelmillä (useita peräkkäisiä stabiilisuuden ja epästabiilisuuden jaksoja eri vahvistuksen arvoilla) saadaan useita Vahvistusvarassa määritetään kuinka kaukana systeemin amplit<br>kriittisestä amplitudisuhteesta 1 (eli 0 dB) - silloin kun napakulma<br>kriittisen arvon -180º.<br>Vaihevarassa määritetään kuinka kaukana systeemin napakulm<br>kriittise

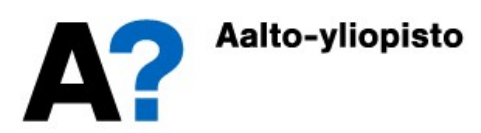

# Vahvistus- ja vaihevarat<br>iagrammissa vaihevarat saadaan yksikköympyrän ja Nyquist

 Nyquistin diagrammissa vaihevarat saadaan yksikköympyrän ja Nyquistin diagrammin leikkauspisteistä ja vahvistusvarat negatiivisen reaaliakselin ja Nyquistin diagrammin leikkauspisteistä.

Nyquistin diagrammi leikkaa negatiivisen reaaliakselin pisteessä -a

Vahvistusvara on 1/a

Negatiivisesta reaaliakselista on *g*:n<br>suuruinen kulma Nyquistin diagrammin ja suuruinen kulma Nyquistin diagrammin ja  $\frac{E}{2}$ yksikköympyrän leikkauspisteeseen

Vaihevara on g

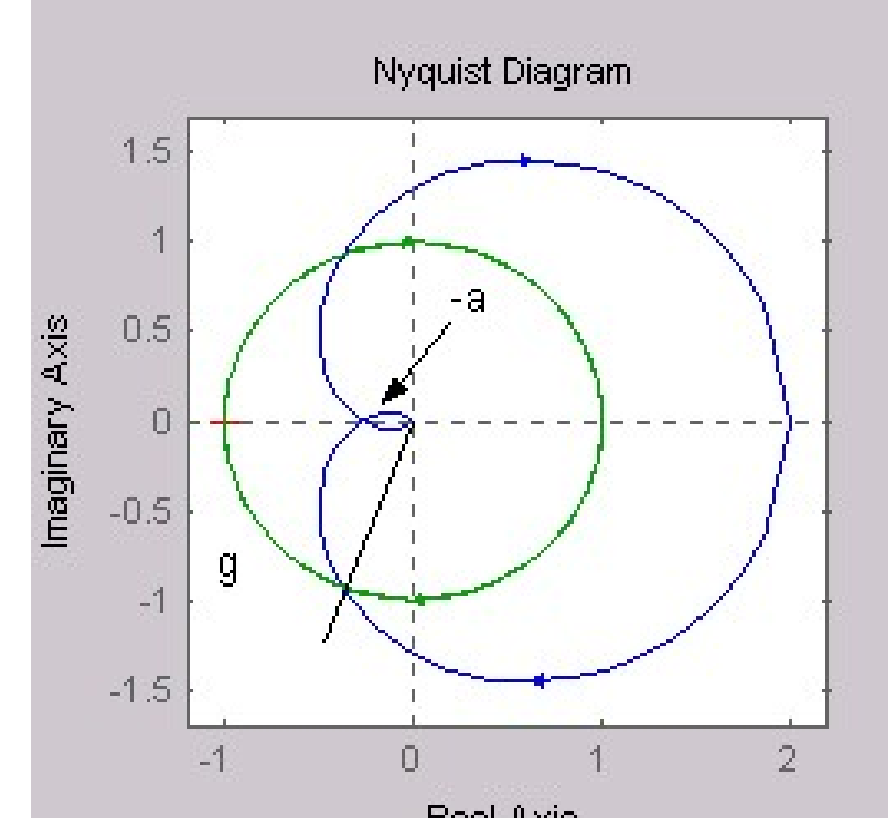

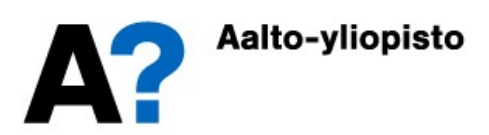

# Vahvistus- ja vaihevarat<br>Irammissa vaihevarat saadaan etäisyyksinä kriittisestä taajuu

 Boden diagrammissa vaihevarat saadaan etäisyyksinä kriittisestä taajuudesta ja vahvistusvarat etäisyyksinä kriittisestä vahvistuksesta

vaihekäyrä leikkaa kriittisen napakulman -180°.  $(\omega_G)$  ja vainekäyrä leikkää kriitusen<br>napakulman -180°. ( $\omega_G$ ) ja<br>kulmataajuus, jolla vahvistuskäyrä<br>leikkaa kriittisen vahvistuksen 0 dB<br>( $\omega_G$ ) leikkaa kriittisen vahvistuksen 0 dB  $(\omega_P)$ )

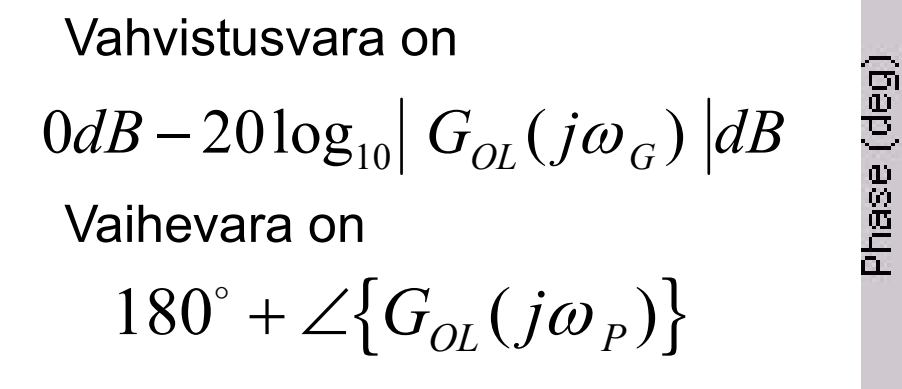

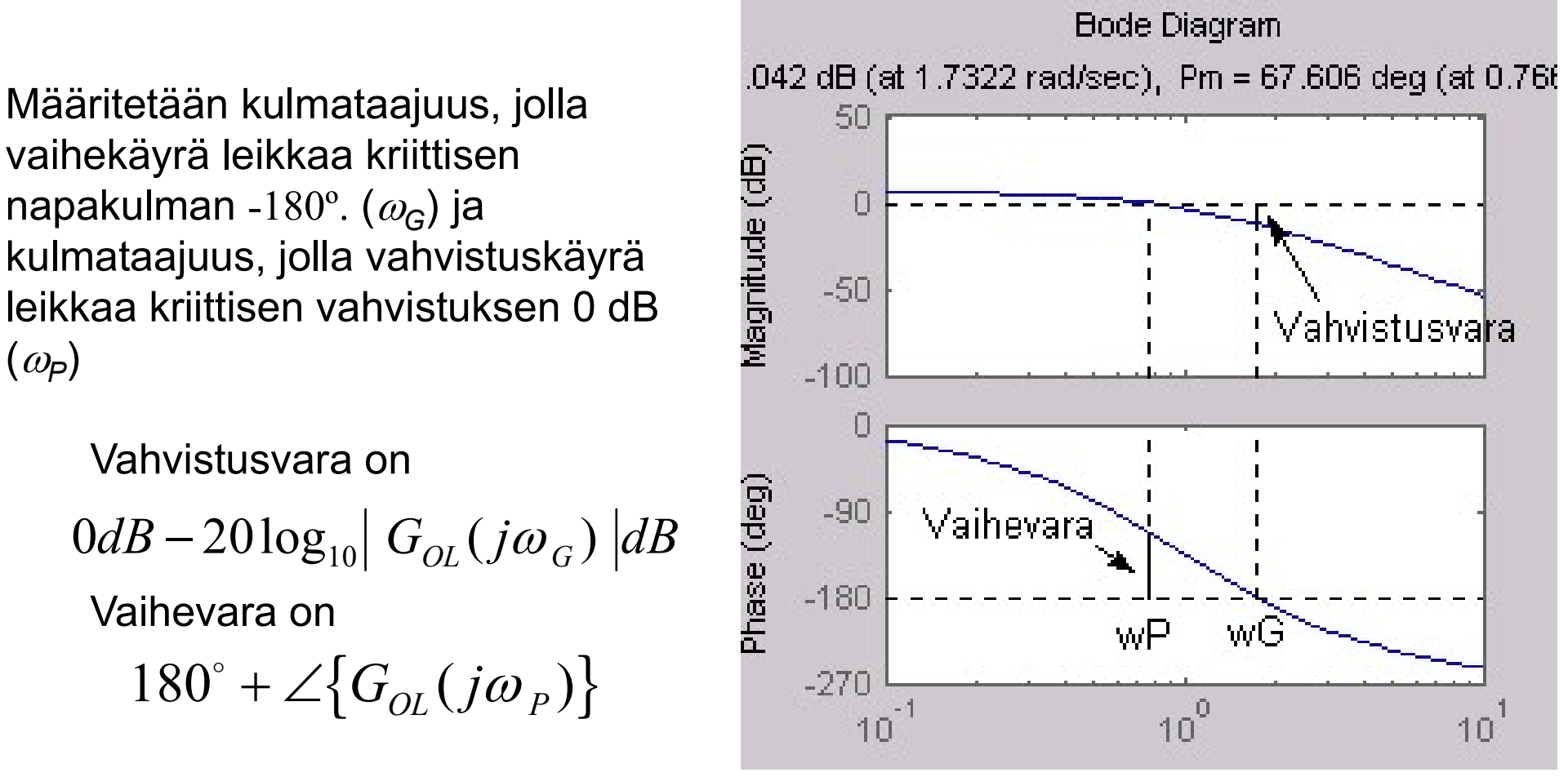

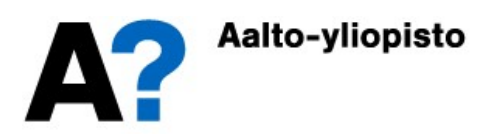

# Vahvistus- ja vaihevarat<br>artassa vahvistus- ja vaihevarat saadaan etäisyyksinä kriittise

Vahvistus- ja vaihevarat<br>• Nicholsin kartassa vahvistus- ja vaihevarat saadaan etäisyyksinä kriittisestä<br>• pisteestä -1 (0 dB, 180°) pisteestä -1 (0 dB, 180º)

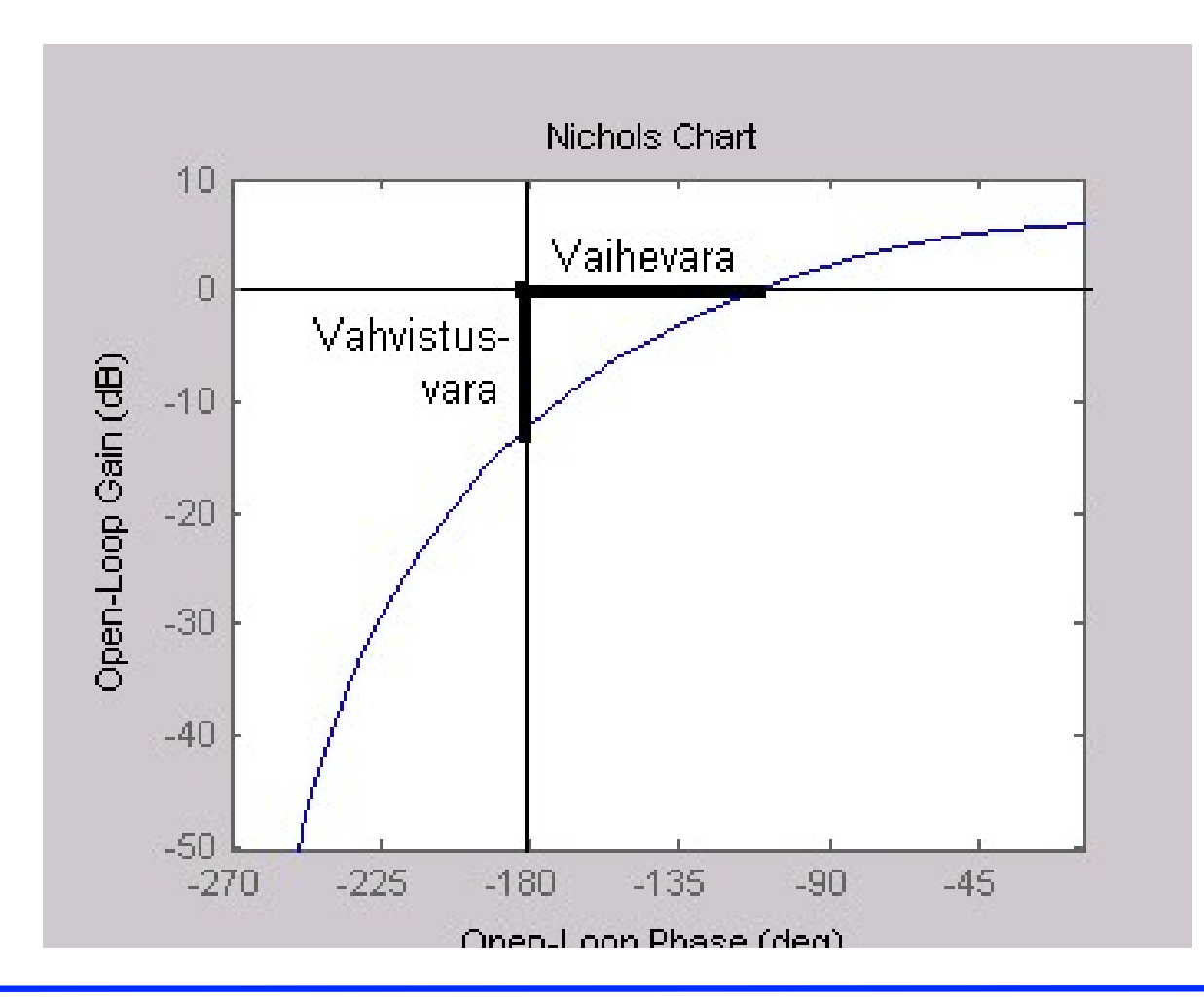

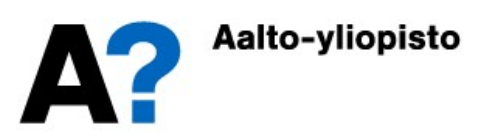

# Vahvistus- ja vaihevarat MATLABissa<br>ATLABissa vahvistus ja vaihevarat saadaan komennolla <del>margin</del>

MATLABissa vahvistus ja vaihevarat saadaan komennolla margin

---------------------

esim:

```
 sys=tf(2,[1 3 3 1])
```
**• Transfer function:** 

2 and 2 and 2 and 2 and 2 and 2 and 2 and 2 and 2 and 2 and 2 and 2 and 2 and 2 and 2 and 2 and 2 and 2 and 2

 $s^3 + 3 s^2 + 3 s + 1$ 

 $\bullet$  [Gm, Pm, Wcq, Wcp] = margin(sys)

 $Gm = 4.0006$ 

 $Pm = 67.6058$ 

 $Wcq = 1.7322$ 

 $Wcp = 0.7663$ 

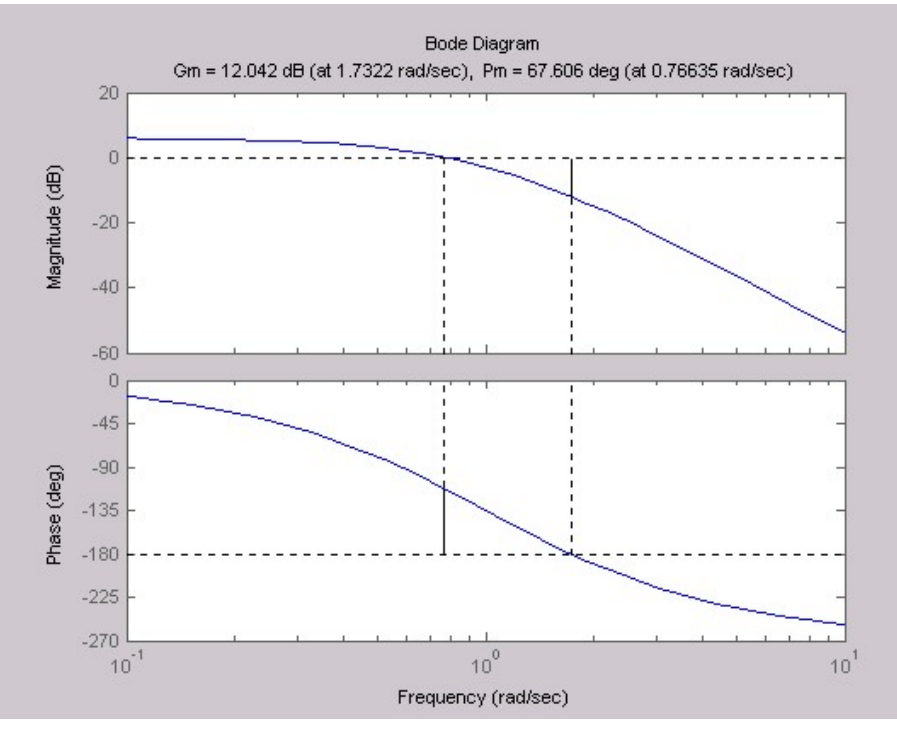

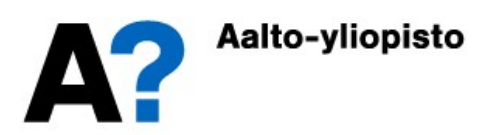

### Avoimen silmukan vahvistus

- Vahvistusvara kertoo kuinka paljon avoimen silmukan vahvistusta voi vielä kasvattaa ilman että säädetty järjestelmä muuttuisi epästabiiliksi. Miten avoimen silmukan vahvistuksen muuttaminen sitten vaikuttaa taajuusvasteeseen?
- Mikäli vahvistus säilyy samanmerkkisenä, napakulma pysyy ennallaan (tämän opintojakson puitteissa tarkastellaan lähinnä positiivista vahvistusta).
- Taajuusvasteen kertominen vakiolla  $K$  ei vaikuta mitenkään vaihe-eroon, mutta amplitudisuhde kasvaa K-kertaiseksi.
	- Nyquistin diagrammissa jokainen diagrammin piste siirtyy  $K$ -kertaa kauemmas origosta
	- $\bullet$  Boden diagrammissa vahvistuskäyrä nousee  $20$ lg $K$ :n verran ylös (tai alas, jos  $K$  on ykköstä pienempi)
	- Nicholsin kartassa taajuusvaste nousee  $20\lg K$  :n verran ylös (tai alas, jos K on ykköstä pienempi)
- Vahvistusvara kertoo suoraan kuinka monikertaiseksi vahvistusta voidaan kasvattaa.

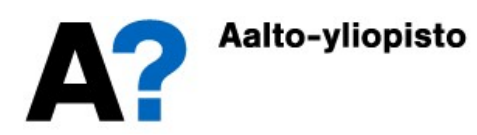

### **Stabiilisuusrajat**

- Stabiilisuusrajat<br>
Palataan edelliseen esimerkkiin, jossa oli hankala epästabiili ja ei-<br>
minimivaiheinen systeemi, jota säädettiin P-säätimellä. Esimerkissä todettiin,<br>
että säädetty järjestelmä on epästabiili  $K_p$ :n arv minimivaiheinen systeemi, jota säädettiin P-säätimellä. Esimerkissä todettiin, että säädetty järjestelmä on epästabiili  $K<sub>p</sub>$ :n arvoilla 1 ja 7, mutta stabiili **Srajat**<br>
hankala epästabiili ja ei-<br>
P-säätimellä. Esimerkissä todettiin,<br>:n arvoilla 1 ja 7, mutta stabiili<br>
abiilisuusalue (*K<sub>p</sub>*:n suhteen). arvolla 4. **Stabiilisuusrajat**<br>
Määritetään edelliseen esimerkkiin, jossa oli hankala epästabiili ja ei-<br>
minimivaiheinen systeemi, jota säädettiin P-säätimellä. Esimerkissä todettiin,<br>
että säädetty järjestelmä on epästabiili  $K_p$ : iili ja ei-<br>simerkissä todettiin,<br>mutta stabiili<br>:n suhteen).<br>iagrammi  $K_p$ :n<br>at -0.2 ja -0.5.
- 
- Kun piirretään avoimen silmukan siirtofunktion Nyquistin diagrammi  $K_p$ :n :n arvolla 1, niin negatiivisen reaaliakselin leikkauspisteet ovat -0.2 ja -0.5. Stabiilille alueelle pääsemiseksi tarvitaan lisävahvistus välillä 1/0.2 = 5 ja  $1/0.5 = 2.$

Nyquistin käyrä on saatava kiertämään piste -1 kahdesti vastapäivään, jotta säädetty järjestelmä olisi stabiili, joten vahvistus on kerrottava vähintään kaksinkertaiseksi, jotta päästään pisteeseen -1.<br>Toisaalta, jos vahvistus kerrotaan yli<br>viisinkertaiseksi, niin saadaan vain yksi kierros Toisaalta, jos vahvistus kerrotaan yli viisinkertaiseksi, niin saadaan vain yksi kierros warantaiseksi vastapäivään ja säädetystä järjestelmästä tulee jälleen epästabiili. Saadaan stabiilisuusrajat:  $2 \leq K_p \leq 5$ 

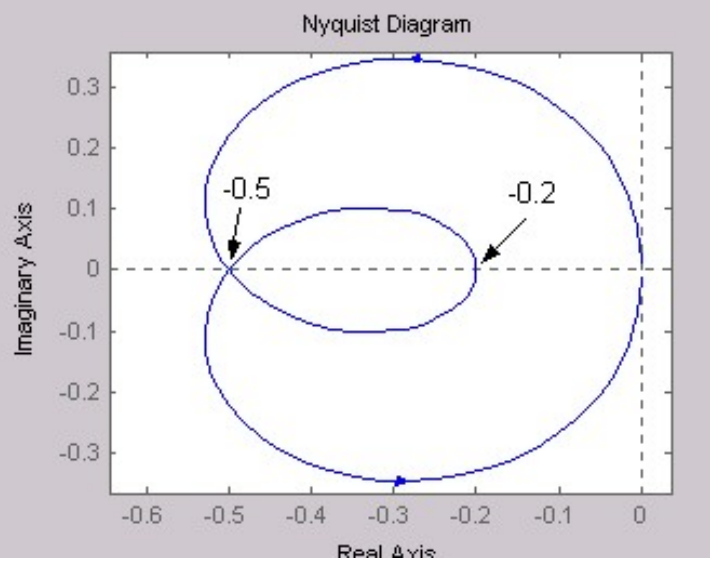

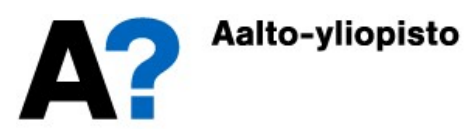

### Stabiilisuus taajuustasossa

- Edellinen esimerkki olisi voitu aivan yhtä hyvin ratkaista Routhin kaaviolla Voidaanko taajuustason stabiilisuusanalyysillä tehdä jotain, mihin Routhin kaavio ei taivu?
- Myöhemmillä opintojaksoilla tullaan tutustumaan Nyquistin stabiilisuuskriteerin modifikaatioihin, joita voidaan soveltaa esimerkiksi epälineaarisille ja monimuuttujasysteemeille (tämän opintojakson aihepiirin ulkopuolella).
- Taajuusvasteeseen perustuvalla stabiilisuustarkastelulla on se etu, että taajuusvaste voidaan määrittää tuntemattomasta systeemistä kokeellisesti.
- On yksi sovellusalue, jossa stabiilisuustarkastelu taajuusvasteen avulla vie voiton kaikista muista menetelmistä ... viiveellisten säädettyjen järjestelmien analyysi.

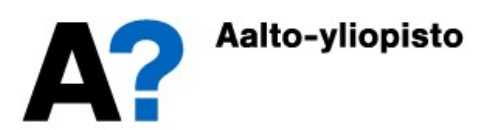

- Lähes kaikissa todellisissa systeemeissä on kuollutta aikaa, mutta usein se oletetaan merkityksettömäksi ja jätetään tarkastelun ulkopuolelle.
- On kuitenkin varsin selvää, että viiveellä on huomattava vaikutus säädetyn järjestelmän käyttäytymiseen ja erityisesti stabiilisuuteen
	- Otetaan esimerkiksi auton ohjaaminen mutkaisella tiellä: Jos ratin kääntämisen seurauksena pyörät välittömästi kääntyvät, niin auton hallinta on helppoa ja tiellä voidaan edetä reipasta vauhtia. Entä jos ratin kääntämisen seurauksena pyörät kääntyisivät vasta kolmen sekunnin viiveellä? Suurilla nopeuksilla auto muuttuisi epästabiiliksi ja päätyisi ojaan, joten ainoa ratkaisu on madella eteenpäin hyvin hitaasti (tai käyttää kehittyneitä prediktiivisiä hallintastrategioita...).
- Tarkastellaan samaa läpivirtausprosessia, joka esiteltiin luennon alussa. Nyt ei tyydytä pelkästään suodattamaan häiriöitä vaan ne pyritään säätämään pois syöttämällä säiliöön erilaisia pitoisuuksia. Tutkitaan stabiilius ensin olettaen, että systeemi on viiveetön ja katsotaan, miten tilanne muuttuu jos ohjausvirtaus syötetään putken (tulppavirtaus) kautta jolloin systeemin tulee kuollutta aikaa.

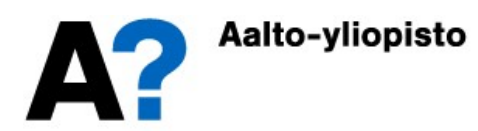

- Viiveetön systeemi:  $G_{\epsilon}(s) =$  Viiveellinen systeemi: 1  $(s) = \frac{1}{s}$ 1  $G_1(s) =$ s  $=$  $+$  $\zeta_2(s) =$ 1  $G_2(s) = \frac{e^{-T_d s}}{s}$  $\overline{S}$  $-\frac{1}{2}$  $=$  $\pm$
- Viiveettömän systeemin säätö P-säätimellä:

$$
G_{TOT}(s) = \frac{K_P}{s + 1 + K_P}
$$

- $\bullet~$  Viiveetön järjestelmä on stabiili kaikilla positiivisilla  $K_P$ :n arvoilla
- Viiveellinen systeemi:

//iveellinen system: 
$$
G_2(s) = \frac{K_p}{s+1}
$$
  
\n//iveettömän systemin säätö P-säätimellä:  $G_{TOT}(s) = \frac{K_p}{s+1+K_p}$   
\n//iveetön järjestelmä on stabilii kaikilla positiivisilla  $K_p$ :n arvoilla  
\n//iiveellinen systemi:  $G_{2,OL}(s) = \frac{K_p e^{-T_{a}s}}{s+1} \implies |G_{2,OL}(j\omega)| = \frac{|K_p| |1|}{|j\omega + 1|} = \frac{K_p}{|j\omega + 1|}$   
\n $\angle \{G_{OL}(j\omega)\} = \angle \{K_p\} + \angle \{e^{-T_{a}j\omega}\} - \angle \{j\omega + 1\} = -\angle \{j\omega + 1\} - T_a\omega$   
\nRatkaistaan esim. Nyquistin diagrammilla MATLABissa (viive  $T_a = 1$ ,

Ratkaistaan esim. Nyquistin diagrammilla MATLABissa (viive  $T_d = 1$ , piirretään diagrammi  $K_{P}$ :n arvolla 1)

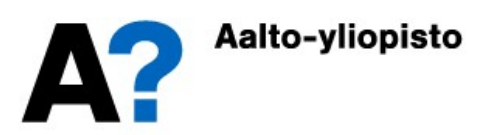

- $sys=tf(1,1 1)$
- sys.InputDelay=1
- w=logspace(-10,10,10000)';
- 
- $sys2=tf(1,[1 1])$ <br>
nyquist(sys, sys2, w) nyquist(sys,sys2,w)
- Saadaan Nyquistin diagrammit:
- Viiveettömän järjestelmän vahvistusvara on ääretön
- Viiveellisen järjestelmän vahvistusvara on 1/0.4421 = 2.26
	- $\bullet~$  Eli viiveetön järjestelmä on stabiili kaikilla positiivisilla  $K_P$ :n arvoilla ja viiveellinen järjestelmä on stabiili, kun  $K_{\rm P}$  < 2.26.
- Simuloidaan kumpaakin järjestelmää

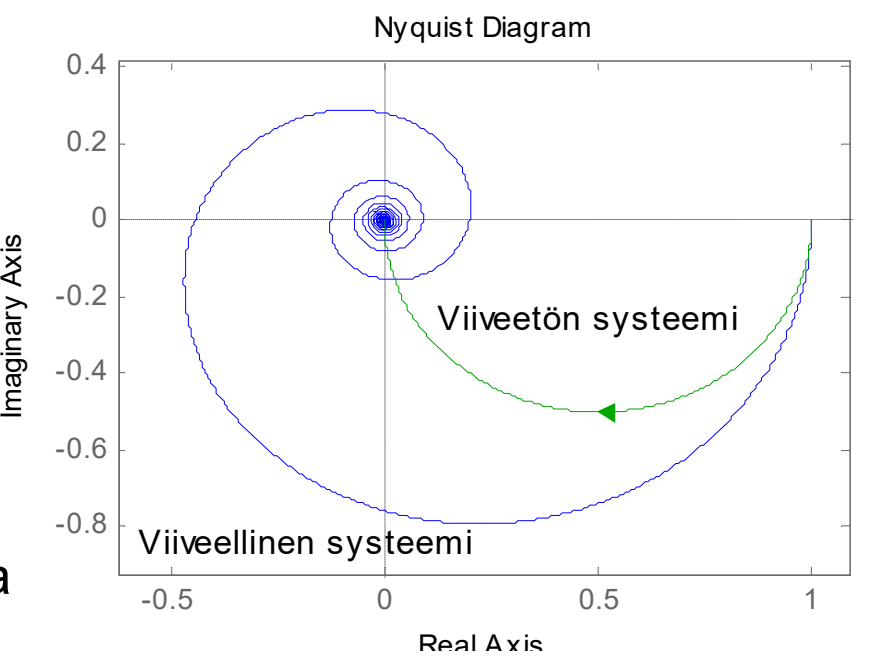

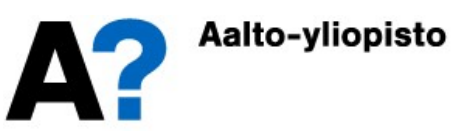

 Säädetyn, viiveellisen systeemin stabiisuus noudattaa Nyquistin kriteerillä määritetty stabiilisuusrajaa.

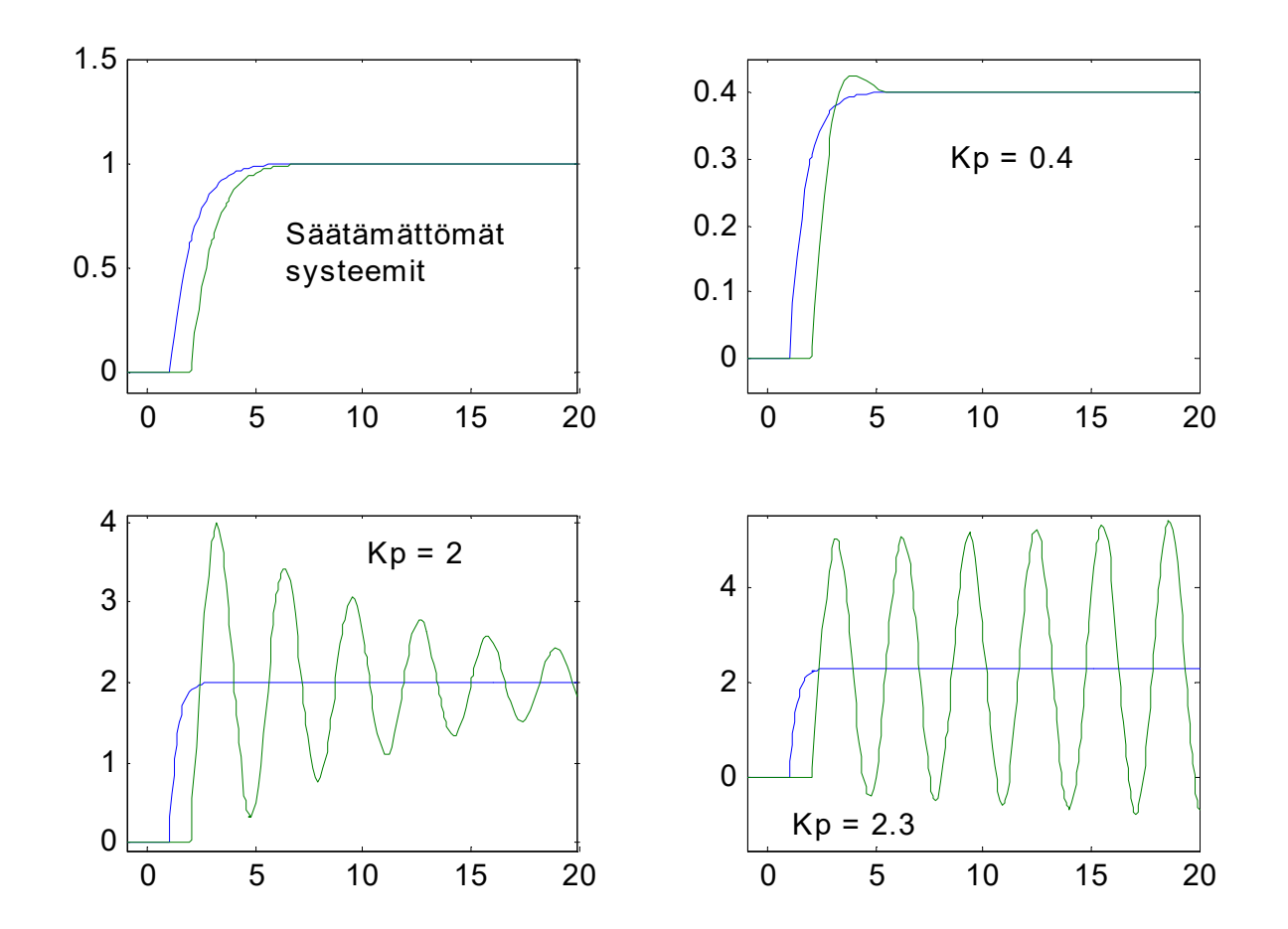

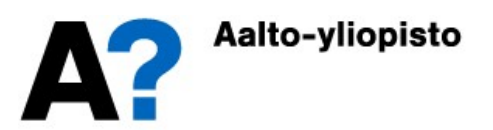